# Package 'MoTBFs'

April 18, 2022

<span id="page-0-0"></span>Type Package

Title Learning Hybrid Bayesian Networks using Mixtures of Truncated Basis Functions

Version 1.4.1

Author Inmaculada Pérez-Bernabé, Antonio Salmerón, Thomas D. Nielsen, Ana D. Maldonado

Maintainer Ana D. Maldonado <ana.d.maldonado@ual.es>

Description Learning, manipulation and evaluation of mixtures of truncated basis functions (MoTBFs), which include mixtures of polynomials (MOPs) and mixtures of truncated exponentials (MTEs). MoTBFs are a flexible framework for modelling hybrid Bayesian networks (I. Pérez-Bernabé, A. Salmerón, H. Langseth (2015) [<doi:10.1007/978-3-319-20807-](https://doi.org/10.1007/978-3-319-20807-7_36) [7\\_36>](https://doi.org/10.1007/978-3-319-20807-7_36); H. Langseth, T.D. Nielsen, I. Pérez-Bernabé, A. Salmerón (2014) [<doi:10.1016/j.ijar.2013.09.012>](https://doi.org/10.1016/j.ijar.2013.09.012); I. Pérez-Bernabé, A. Fernández, R. Rumí, A. Salmerón (2016) [<doi:10.1007/s10618-015-0429-](https://doi.org/10.1007/s10618-015-0429-7) [7>](https://doi.org/10.1007/s10618-015-0429-7)). The package provides functionality for learning univariate, multivariate and conditional densities, with the possibility of incorporating prior knowledge. Structural learning of hybrid Bayesian networks is also provided. A set of useful tools is provided, including plotting, printing and likelihood evaluation. This package makes use of S3 objects, with two new classes called 'motbf' and 'jointmotbf'.

**Depends** R  $(>= 3.2.0)$ 

Imports quadprog, lpSolve, bnlearn, methods, ggm, Matrix

Encoding UTF-8

License LGPL-3

NeedsCompilation yes

Repository CRAN

Date/Publication 2022-04-18 16:34:30 UTC

RoxygenNote 7.1.2

## R topics documented:

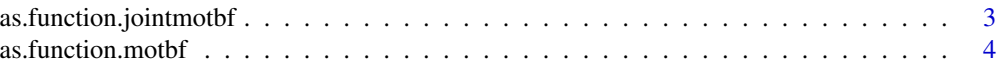

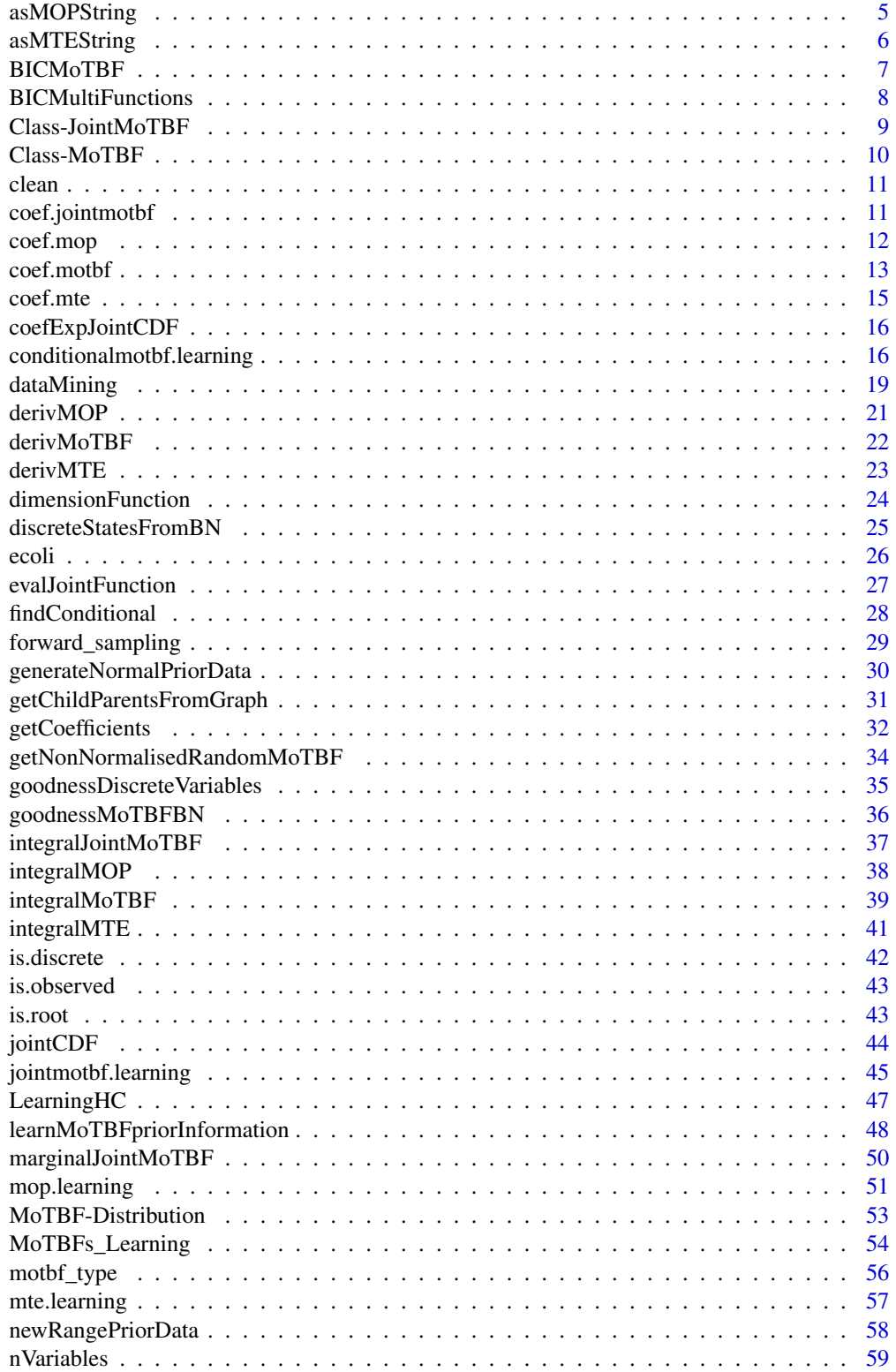

<span id="page-2-0"></span>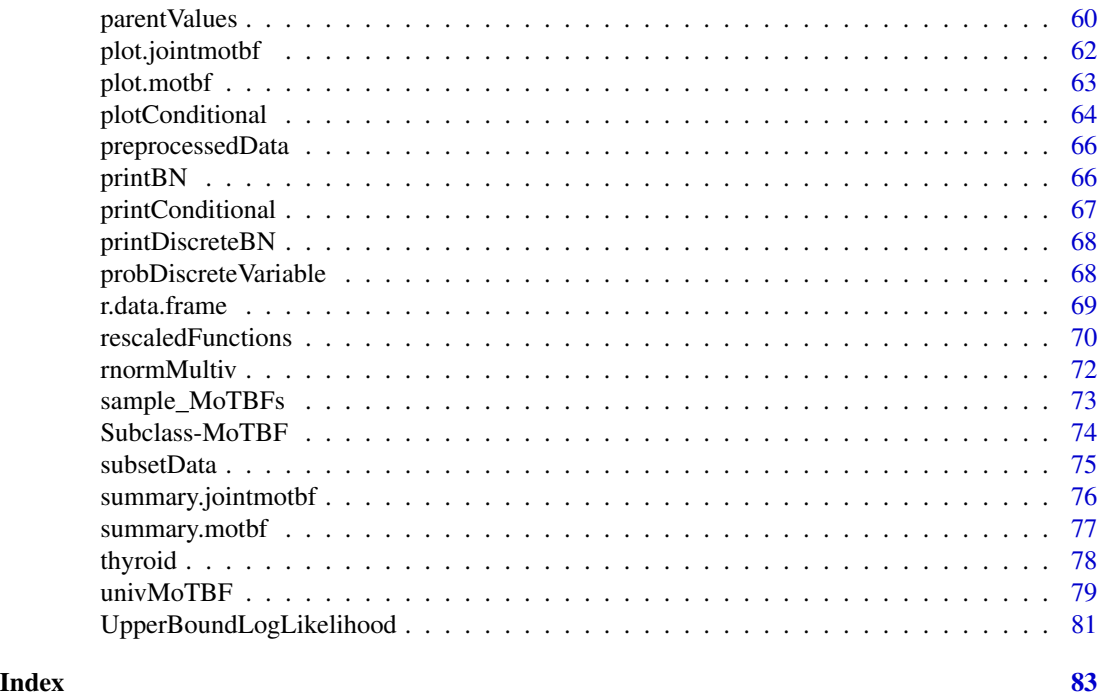

as.function.jointmotbf

```
Coerce a "jointmotbf" Object to a Function
```
## Description

Takes a "jointmotbf" object and contructs an R function to evaluate it at multidimensional points.

## Usage

```
## S3 method for class 'jointmotbf'
as.function(x, ...)
```
## Arguments

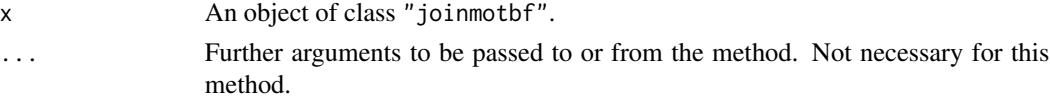

## Details

This is an S3 method for the generic function [as.function.](#page-0-0)

## Value

It returns a function to evaluate an object of class "jointmotbf".

## <span id="page-3-0"></span>See Also

[parametersJointMoTBF](#page-44-1) and [jointMoTBF](#page-44-1)

#### Examples

```
## 1.EXAMPLE
## Dataset
data \leq data.frame(X = rnorm(100), Y = rexp(100))
## Joint function
dim <-c(3,2)param <- parametersJointMoTBF(data, dimensions = dim)
P <- jointMoTBF(param)
density <- as.function(P)(data[,1], data[,2])
density
## Log-likelihood
sum(log(density))
#############################################################################
## MORE EXAMPLES ############################################################
#############################################################################
## Dataset
data \le data.frame(X = rnorm(100), Y = rexp(100), Z = rnorm(100))
## Joint function
dim <-c(2,3,4)param <- parametersJointMoTBF(data, dimensions = dim)
P <- jointMoTBF(param)
density <- as.function(P)(data[,1], data[,2], data[,3])
density
## Log-likelihood
sum(log(density))
```
as.function.motbf *Coerce an* "motbf" *object to a Function*

#### Description

Takes an "motbf" object and contructs an R function to evaluate it at points.

#### Usage

```
## S3 method for class 'motbf'
as.function(x, ...)
```
## <span id="page-4-0"></span>asMOPString 5

#### Arguments

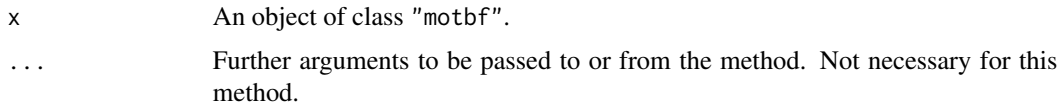

### Details

This is an S3 method for the generic function [as.function.](#page-0-0)

## Value

It returns a function to evaluate an object of class "motbf".

## Examples

```
## Data
X \leftarrow rchisq(5000, df = 3)
## Learning
P <- univMoTBF(X, POTENTIAL_TYPE = "MOP"); P
## Evaluation
as.function(P)(min(X))
as.function(P)(max(X))
as.function(P)(10)
density <- as.function(P)(X)
## Plot
hist(X, prob = TRUE, main = "")
points(X, density, col=4, pch=16)
```
<span id="page-4-1"></span>asMOPString *Parameters to MOP String*

## Description

This function builds a string with the structure of a 'mop' function.

## Usage

```
asMOPString(parameters)
```
#### Arguments

parameters A "numeric" vector containing the coefficients.

<span id="page-5-0"></span>A "character" string with a 'mop' structure.

## Examples

```
param <-c(1, 2, 3, 4)asMOPString(param)
param <- 3.4
asMOPString(param)
```
## <span id="page-5-1"></span>asMTEString *Converting MTEs to strings*

## Description

This function builds a string with the structure of an 'mte' function.

## Usage

```
asMTEString(parameters, num = 5)
```
## Arguments

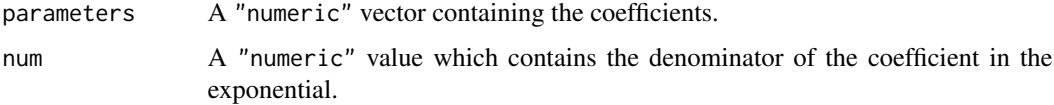

## Value

A "character" string with an 'mte' structure.

## Examples

```
param <-5.8asMTEString(param)
```
param  $<-c(5.2, 0.3, -3, 4)$ asMTEString(param)

## <span id="page-6-0"></span>Description

Computes the Bayesian information criterion value (BIC) of a mixture of truncated basis functions. The BIC score is the log likelihood penalized by the number of parameters of the function and the number of records of the evaluated data.

#### Usage

BICMoTBF(Px, X)

## Arguments

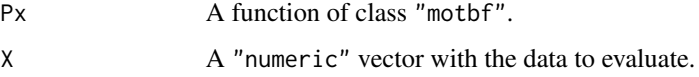

## Value

A "numeric" value corresponding to the BIC score.

## See Also

[univMoTBF](#page-78-1)

```
## Data
X <- rexp(10000)
## Data test
Xtest <- rexp(1000)
Xtest <- Xtest[Xtest>=min(X) & Xtest<=max(X)]
## Learning
f1 <- univMoTBF(X, POTENTIAL_TYPE = "MOP", nparam = 10); f1f2 <- univMoTBF(X, POTENTIAL_TYPE = "MTE", maxParam = 11); f2
## BIC values
BICMoTBF(Px = f1, X = Xtest)BICMoTBF(Px = f2, X = Xtest)
```
<span id="page-7-0"></span>BICMultiFunctions *BIC score for multiple functions*

## Description

Compute the BIC score using more than one probability functions.

## Usage

BICMultiFunctions(Px, X)

## Arguments

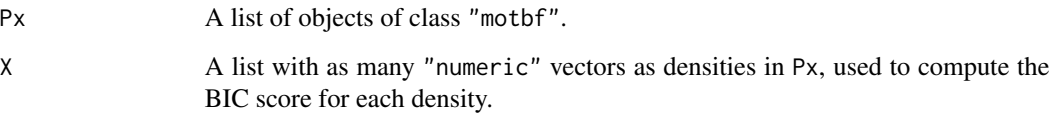

## Value

The "numeric" BIC value.

### See Also

## [univMoTBF](#page-78-1)

```
## Data
X < - rnorm(500)
Y <- rnorm(500, mean=1)
data <- data.frame(X=X, Y=Y)
## Data as a "list"
Xlist <- sapply(data, list)
## Learning as a "list"
Plist <- lapply(data, univMoTBF, POTENTIAL_TYPE="MOP")
Plist
## BIC value
BICMultiFunctions(Px=Plist, X=Xlist)
```
#### <span id="page-8-0"></span>Description

Defines an object of class "jointmotbf" and other basic functions for manipulating "jointmotbf" objects.

## Usage

```
jointmotbf(x = 0)
## S3 method for class 'jointmotbf'
print(x, \ldots)## S3 method for class 'jointmotbf'
as.character(x, ...)
## S3 method for class 'jointmotbf'
as.list(x, \ldots)is.jointmotbf(x, class = "jointmotbf")
```
## Arguments

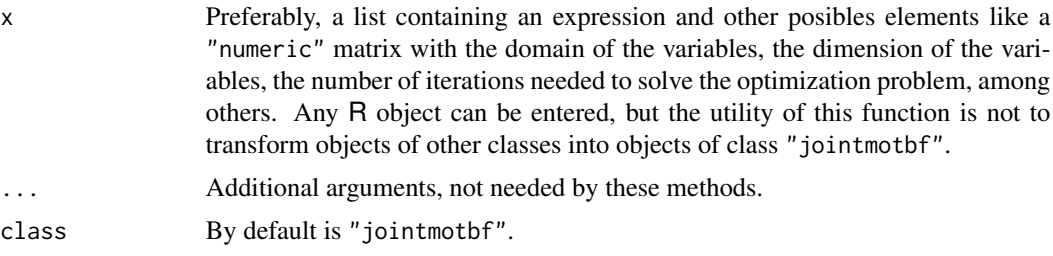

#### See Also

[jointMoTBF](#page-44-1)

## Examples

```
## n.parameters is the product of the dimensions
dim <- c(3,3)param <- seq(1,prod(dim), by=1)
## Joint Function
f <- list(Parameters=param, Dimensions=dim)
jointF <- jointMoTBF(f)
```
print(jointF) ## jointF

```
as.character(jointF)
as.list(jointF)
is(jointF)
is.jointmotbf(jointF)
```
Class-MoTBF *Class* "motbf"

## Description

Defines an object of class "motbf" and other basic functions for manipulating "motbf" objects.

## Usage

```
motbf(x = 0)## S3 method for class 'motbf'
print(x, \ldots)## S3 method for class 'motbf'
as.character(x, ...)
## S3 method for class 'motbf'
as.list(x, \ldots)is.mother(x, class = "mother")
```
## Arguments

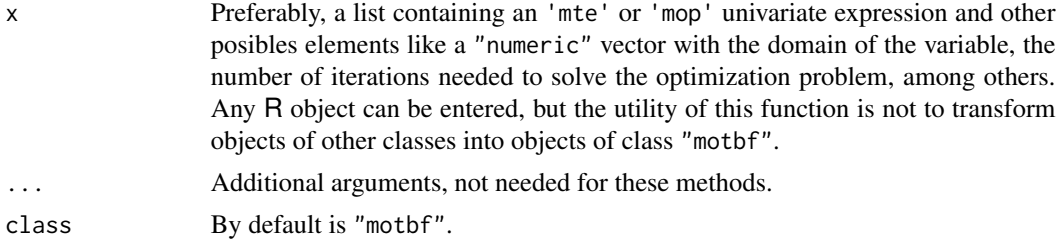

#### See Also

[asMOPString](#page-4-1) and [asMTEString](#page-5-1)

```
## Subclass 'MOP'
param <- c(1,2,3,4,5)
MOPString <- asMOPString(param)
fMOP <- motbf(MOPString)
print(fMOP) ## fMOP
```
<span id="page-9-0"></span>

#### <span id="page-10-0"></span>clean 11

```
as.character(fMOP)
as.list(fMOP)
is(fMOP)
is.motbf(fMOP)
## Subclass 'MTE'
param <- c(6,7,8,9,10)
MTEString <- asMTEString(param)
fMTE <- motbf(MTEString)
print(fMTE) ## MTE
as.character(fMTE)
as.list(fMTE)
is(fMTE)
is.motbf(fMTE)
```
clean *Remove Objects from Memory*

## Description

Clean the memory. Delete all the objects in memory and a garbage collection takes place.

#### Usage

clean(envir = globalenv(), n = 2)

## Arguments

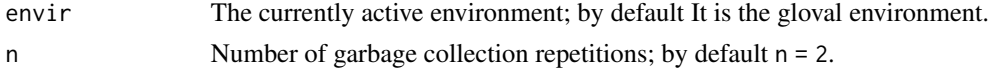

## Examples

## Run to clean the environment clean() clean(n=2)

coef.jointmotbf *Coefficients of a* "jointmotbf" *object*

## Description

Extracts the parameters of a joint MoTBF density.

#### Usage

## S3 method for class 'jointmotbf' coef(object, ...)

#### <span id="page-11-0"></span>Arguments

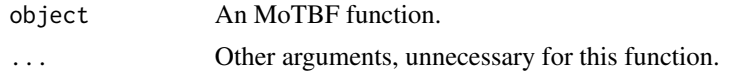

## Value

A "numeric" vector with the parameters of the function.

#### See Also

[parametersJointMoTBF](#page-44-1) and [jointMoTBF](#page-44-1)

#### Examples

```
## Generate a dataset
data \leq data.frame(X1 = rnorm(100), X2 = rnorm(100))
## Joint function
dim <-c(2,4)param <- parametersJointMoTBF(data, dimensions = dim)
P <- jointMoTBF(param)
P$Time
## Coefficients
coef(P)
#############################################################################
## MORE EXAMPLES ############################################################
#############################################################################
## Generate a dataset
data <- data.frame(X1 = rnorm(100), X2 = rnorm(100), X3 = rnorm(100))
## Joint function
dim <-c(2,4,3)param <- parametersJointMoTBF(data, dimensions = dim)
P <- jointMoTBF(param)
P$Time
## Coefficients
coef(P)
```
coef.mop *Extract coefficients from MOPs*

## <span id="page-11-1"></span>Description

It extracts the parameters of the learned mixtures of polynomial models.

#### <span id="page-12-0"></span> $\text{coeff.} \text{motbf}$  13

## Usage

coeffMOP(fx)

coeffPol(fx)

## Arguments

fx An "motbf" function of subclass 'mop'.

## Details

coeffMOP() return the coefficients of the terms in the function.

coeffPol() returns the coefficients of the potential of the polynomial basis in the function.

## Value

An array with the parameters of the function.

#### See Also

[coef.motbf](#page-12-1) and [univMoTBF](#page-78-1)

## Examples

```
## 1. EXAMPLE
data <- rchisq(1000, df=5)
fx1 <- univMoTBF(data, POTENTIAL_TYPE = "MOP")
hist(data, prob=TRUE, main="")
plot(fx1, xlim=range(data), col="red", add=TRUE)
coeffMOP(fx1) ## coef(fx1)
coeffPol(fx1)
## 2. EXAMPLE
data <- rexp(1000, rate=1/2)
fx2 <- univMoTBF(data, POTENTIAL_TYPE = "MOP")
hist(data, prob=TRUE, main="")
plot(fx2, xlim=range(data), col="red", add=TRUE)
coeffMOP(fx2) ## coef(fx2)
coeffPol(fx2)
```
<span id="page-12-1"></span>coef.motbf *Extract the coefficients of an MoTBF*

#### Description

Extracts the parameters of the learned mixtures of truncated basis functions.

## Usage

## S3 method for class 'motbf' coef(object, ...)

#### Arguments

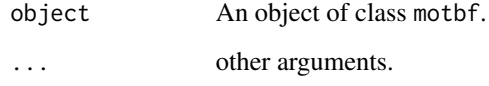

## Value

A numeric vector with the parameters of the function.

## See Also

[univMoTBF,](#page-78-1) [coeffMOP](#page-11-1) and [coeffMTE](#page-14-1)

```
## Data
X \leftarrow rchisq(2000, df = 5)
## Learning
f1 <- univMoTBF(X, POTENTIAL_TYPE = "MOP"); f1
## Coefficients
coef(f1)
## Learning
f2 \le - univMoTBF(X, POTENTIAL_TYPE = "MTE", maxParam = 10); f2## Coefficients
coef(f2)
## Learning
f3 <- univMoTBF(X, POTENTIAL_TYPE = "MOP", nparam=10); f3
## Coefficients
coef(f3)
## Plots
plot(NULL, xlim = range(X), ylim = c(0,0.2), xlab="X", ylab="density")
plot(f1, xlim = range(X), col = 1, add = TRUE)plot(f2, xlim = range(X), col = 2, add = TRUE)plot(f3, xlim = range(X), col = 3, add = TRUE)
hist(X, prob = TRUE, add = TRUE)
```
<span id="page-14-0"></span>

#### <span id="page-14-1"></span>Description

It extracts the parameters of the learned mixtures of truncated exponential models.

#### Usage

coeffMTE(fx)

coeffExp(fx)

## Arguments

fx An "motbf" function of subclass 'mte'.

## Details

coeffMOP() return the coefficients of the terms in the function.

coeffPol() returns the coefficients of the potential of the exponential basis in the function.

## Value

An array with the parameters of the function.

### See Also

[coef.motbf](#page-12-1) and [univMoTBF](#page-78-1)

```
## 1. EXAMPLE
data <- rnorm(1000, mean=5)
fx1 <- univMoTBF(data, POTENTIAL_TYPE = "MTE")
hist(data, prob=TRUE, main="")
plot(fx1, xlim=range(data), col="red", add=TRUE)
coeffMTE(fx1) ## coef(fx1)
coeffExp(fx1)
## 2. EXAMPLE
data <- rexp(1000, rate=1/2)
fx2 <- univMoTBF(data, POTENTIAL_TYPE = "MTE")
hist(data, prob=TRUE, main="")
plot(fx2, xlim=range(data), col="red", add=TRUE)
coeffMTE(fx2) ## coef(fx2)
coeffExp(fx2)
```
<span id="page-15-0"></span>coefExpJointCDF *Degree Function*

#### Description

Compute the degree for each term of a joint CDF.

## Usage

```
coefExpJointCDF(dimensions)
```
#### Arguments

dimensions A "numeric" vector including the number of parameters of each variable.

## Value

A list with n element. Each element contains a numeric vector with the degree for each variable and each term of the joint CDF.

#### Examples

```
## Dimension of the joint PDF of 2 variables
dim <-c(4,5)## Potentials of each term of the CDF
c <- coefExpJointCDF(dim)
length(c) + 1 ## plus 1 because of the constant coefficient
## Dimension of the joint density function of 2 variables
dim \leq -c(5, 5, 3)## Potentials of the cumulative function
coefExpJointCDF(dim)
```
conditionalmotbf.learning

*Learning conditional MoTBF densities*

#### Description

Collection of functions used for learning conditional MoTBFs, computing the internal BIC, selecting the parents that get the best BIC value, and other internal functions required to learn the conditional densities.

## Usage

```
conditionalMethod(
  data,
  nameParents,
  nameChild,
  numIntervals,
 POTENTIAL_TYPE,
 maxParam = NULL,
  s = NULL,
 priorData = NULL
)
conditional(
  data,
  nameParents,
  nameChild,
  domainChild,
  domainParents,
  numIntervals,
  mm,
 POTENTIAL_TYPE,
 maxParam = NULL,
  s = NULL,priorData = NULL
\mathcal{L}select(
  data,
  nameParents,
  nameChild,
  domainChild,
  domainParents,
  numIntervals,
 POTENTIAL_TYPE,
 maxParam = NULL,
  s = NULL,priorData = NULL
)
learn.tree.Intervals(
  data,
  nameParents,
  nameChild,
  domainParents,
  domainChild,
  numIntervals,
```
POTENTIAL\_TYPE, maxParam = NULL,

```
s = NULL,priorData = NULL
\lambda
```
BICscoreMoTBF(conditionalfunction, data, nameParents, nameChild)

#### Arguments

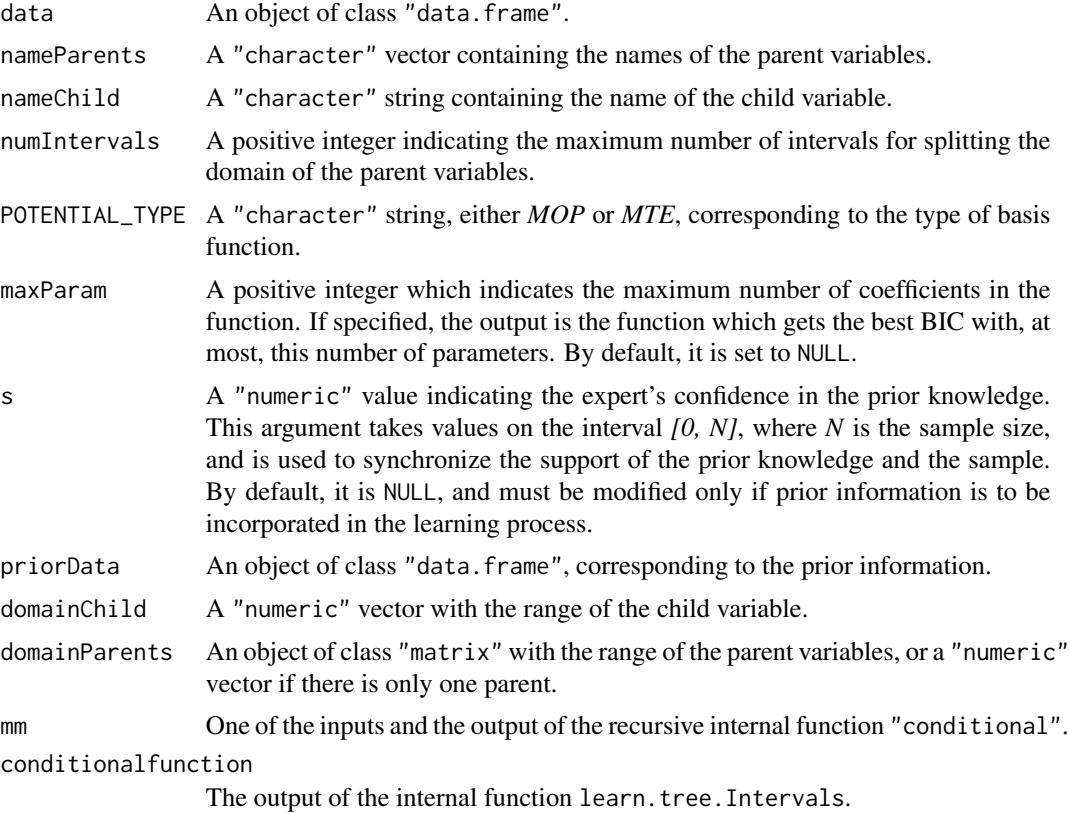

#### Details

The main function, conditionalMethod(), fits truncated basis functions for the conditioned variable for each configuration of splits of the parent variables. The domain of the parent variables is splitted in different intervals and univariate functions are fitted in these ranges. The remaining above described functions are internal to the main function.

## Value

The main function conditionalMethod returns a list with the name of the parents, the different intervals and the fitted densities

## See Also

[printConditional](#page-66-1)

#### <span id="page-18-0"></span>dataMining 2012 2013 2014 2022 2023 2024 2022 2023 2024 2022 2023 2024 2022 2023 2024 2022 2023 2024 2022 2023

#### Examples

```
## Dataset
X < - rnorm(1000)
Y \le - rbeta(1000, shape1 = abs(X)/2, shape2 = abs(X)/2)
Z \le - rnorm(1000, mean = Y)
data \leq data.frame(X = X, Y = Y, Z = Z)
## Conditional Method
parents \leq c("X","Y")
child \leftarrow "Z"
intervals <- 2
potential <- "MTE"
fMTE <- conditionalMethod(data, nameParents = parents, nameChild = child,
numIntervals = intervals, POTENTIAL_TYPE = potential)
printConditional(fMTE)
##############################################################################
potential <- "MOP"
fMOP \leq conditionalMethod(data, nameParents = parents, nameChild = child,
numIntervals = intervals, POTENTIAL_TYPE = potential, maxParam = 15)
printConditional(fMOP)
##############################################################################
##############################################################################
## Internal functions: Not needed to run #####################################
##############################################################################
domainP <- range(data[,parents])
domainC <- range(data[, child])
t <- conditional(data, nameParents = parents, nameChild = child,
domainParents = domainP, domainChild = domainC, numIntervals = intervals,
mm = NULL, POTENTIAL_TYPE = potential)
printConditional(t)
selection \leq select(data, nameParents = parents, nameChild = child,
domainParents = domainP, domainChild = domainC, numIntervals = intervals,
POTENTIAL_TYPE = potential)
parent1 <- selection$parent; parent1
domainParent1 <- range(data[,parent1])
treeParent1 <- learn.tree.Intervals(data, nameParents = parent1,
nameChild = child, domainParents = domainParent1, domainChild = domainC,
numIntervals = intervals, POTENTIAL_TYPE = potential)
BICscoreMoTBF(treeParent1, data, nameParents = parent1, nameChild = child)
###############################################################################
###############################################################################
```
dataMining *Data pre-processing utilities*

## Description

Collection of functions for discretizing, standardizing, converting factors to characters and other usufull methods for pre-processing datasets.

## Usage

whichDiscrete(dataset, discreteVariables)

discreteVariables\_as.character(dataset, discreteVariables)

standardizeDataset(dataset)

discretizeVariablesEWdis(dataset, numIntervals, factor = FALSE, binary = FALSE)

discreteVariablesStates(namevariables, discreteData)

nstates(DiscreteVariablesStates)

quantileIntervals(X, numIntervals)

scaleData(dataset, scale)

## Arguments

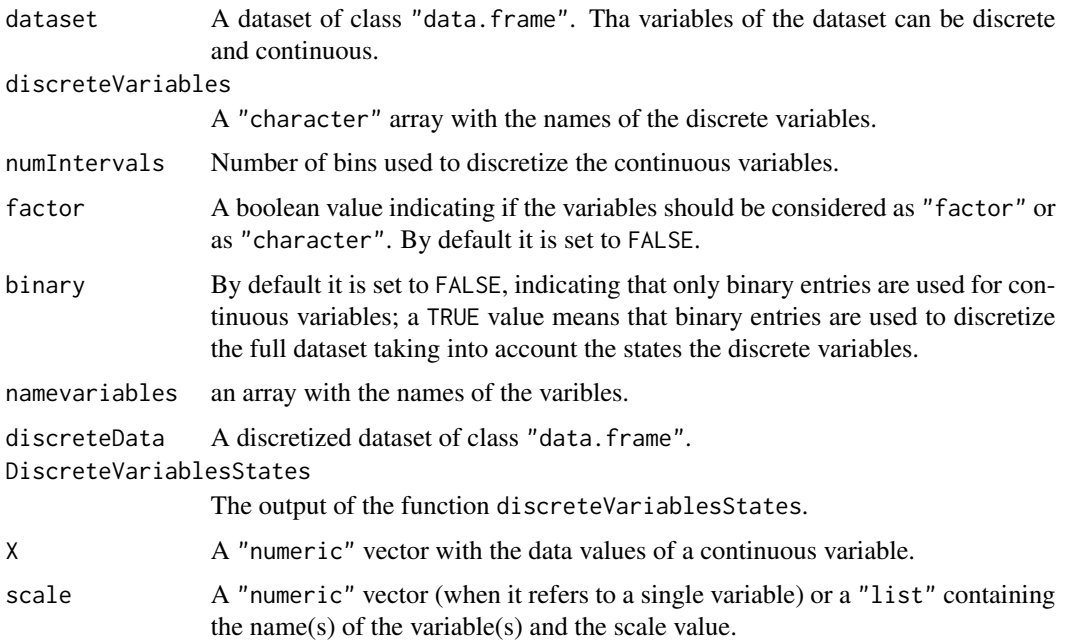

#### Details

whichDiscrete() selects the position of the discrete variables.

#### <span id="page-20-0"></span>derivMOP 21

discreteVariables\_as.character() transforms the values of the discrete variables into character values.

standardizeDataset() standardizes all the variables in a data set.

discretizeVariablesEWdis() discretizes the continuous variables in a dataset using equal width binning.

discreteVariablesStates() extracts the states of the qualitative variables.

nstates() computes the number of different values of the discrete variables.

quantileIntervals() gets the quantiles of a variable taking into account the number of intervals into which its domain is splitted.

#### Examples

```
## dataset: 2 continuous variables, 1 discrete variable.
data <- data.frame(X = rnorm(100),Y = rexp(100,1/2), Z = as.factor(rep(c("s","a"), 50)))
disVar <- "Z" ## Discrete variable
class(data[,disVar]) ## factor
data <- discreteVariables_as.character(dataset = data, discreteVariables = disVar)
class(data[,disVar]) ## character
whichDiscrete(dataset = data, discreteVariables = "Z")
standData <- standardizeDataset(dataset = data)
disData <- discretizeVariablesEWdis(dataset = data, numIntervals = 3)
l <- discreteVariablesStates(namevariables = names(data), discreteData = disData)
nstates(DiscreteVariablesStates = l)
## Continuous variables
quantileIntervals(X = data[, 1], numIntervals = 4)
quantileIntervals(X = data[, 2], numIntervals = 10)
```
<span id="page-20-1"></span>derivMOP *Derivative of a MOP*

#### Description

Compute the derivative of an "motbf" object with 'mop' subclass.

#### Usage

derivMOP(fx)

#### Arguments

fx An "motbf" object of the 'mop' subclass.

## <span id="page-21-0"></span>Value

The derivative which is also an "motbf" function.

#### See Also

[univMoTBF](#page-78-1) for learning and [derivMoTBF](#page-21-1) for general "motbf" models.

## Examples

```
## 1. EXAMPLE
X <- rexp(1000)
Px <- univMoTBF(X, POTENTIAL_TYPE="MOP")
derivMOP(Px)
## 2. EXAMPLE
X <- rnorm(1000)
Px <- univMoTBF(X, POTENTIAL_TYPE="MOP")
derivMOP(Px)
## Not run:
## 3. EXAMPLE
X <- rnorm(1000)
Px <- univMoTBF(X, POTENTIAL_TYPE="MTE")
derivMOP(Px)
## Error in derivMOP(Px): fx is an 'motbf' function but not 'mop' subclass.
class(Px)
subclass(Px)
## End(Not run)
```
<span id="page-21-1"></span>derivMoTBF *Derivating MoTBFs*

#### Description

Compute the derivative of a one-dimensional mixture of truncated basis function.

#### Usage

```
derivMoTBF(fx)
```
## Arguments

fx An object of class "motbf".

## Value

The derivative of the MoTBF function, which is also an object of class "motbf".

#### <span id="page-22-0"></span>derivMTE 23

## See Also

[univMoTBF,](#page-78-1) [derivMOP](#page-20-1) and [derivMTE](#page-22-1)

## Examples

```
## 1. EXAMPLE
X < - rexp(1000)
Px <- univMoTBF(X, POTENTIAL_TYPE="MOP")
derivMoTBF(Px)
## 2. EXAMPLE
X <- rnorm(1000)
Px <- univMoTBF(X, POTENTIAL_TYPE="MOP")
derivMoTBF(Px)
## 3. EXAMPLE
X <- rchisq(1000, df = 3)
Px <- univMoTBF(X, POTENTIAL_TYPE="MTE")
derivMoTBF(Px)
## Not run:
## 4. EXAMPLE
Px \le - "x+2"
class(Px)
derivMoTBF(Px)
## Error in derivMoTBF(Px): "fx is not an 'motbf' function."
## End(Not run)
```
<span id="page-22-1"></span>derivMTE *Derivating MTEs*

## Description

Compute the derivative of an "motbf" object with 'mte' subclass.

#### Usage

```
derivMTE(fx)
```
## Arguments

fx An "motbf" object of the 'mte' subclass.

## Value

The derivative which is also an "motbf" function.

## See Also

[univMoTBF](#page-78-1) for learning and [derivMoTBF](#page-21-1) for general "motbf" models.

#### Examples

```
## 1. EXAMPLE
X < - rexp(1000)
Px <- univMoTBF(X, POTENTIAL_TYPE="MTE")
derivMTE(Px)
## 2. EXAMPLE
X < - rnorm(1000)
Px <- univMoTBF(X, POTENTIAL_TYPE="MTE")
derivMTE(Px)
## Not run:
## 3. EXAMPLE
X < - rnorm(1000)
Px <- univMoTBF(X, POTENTIAL_TYPE="MOP")
derivMTE(Px)
## Error in derivMTE(Px): fx is an 'motbf' function but not 'mte' subclass.
class(Px)
subclass(Px)
```
## End(Not run)

dimensionFunction *Dimension of MoTBFs*

## Description

Get the dimension of "motbf" and "jointmotbf" densities.

#### Usage

```
dimensionFunction(P)
```
#### Arguments

P An object of class "motbf" and subclass 'mop' or "jointmotbf".

## Value

Dimension of the function.

## See Also

[univMoTBF](#page-78-1) and [jointMoTBF](#page-44-1)

<span id="page-23-0"></span>

#### <span id="page-24-0"></span>discreteStatesFromBN 25

## Examples

```
## 1. EXAMPLE
## Data
X <- rnorm(2000)
## Univariate function
subclass <- "MOP"
f <- univMoTBF(X, POTENTIAL_TYPE = subclass)
dimensionFunction(f)
## 2. EXAMPLE
## Dataset with 2 variables
X <- data.frame(rnorm(100), rnorm(100))
## Joint function
dim <-c(2,3)param <- parametersJointMoTBF(X, dimensions = dim)
P <- jointMoTBF(param)
```
## Dimension of the joint function dimensionFunction(P)

discreteStatesFromBN *Get the states of all discrete nodes from a MoTFB-BN*

## Description

This function returns the states of all discrete nodes from a list obtained from [MoTBFs\\_Learning.](#page-53-1)

## Usage

discreteStatesFromBN(bn, dag)

#### Arguments

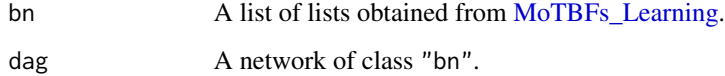

## Value

discreteStatesFromBN returns a list of length equal to the number of discrete nodes in the network. Each element of the list corresponds to a node and contains a character vector indicating the states of the node.

## Examples

```
## Create a dataset
 # Continuous variables
 x \le - rnorm(100)
 y \le - rnorm(100)
 # Discrete variable
 z <- sample(letters[1:2], size = 100, replace = TRUE)
 data \le data.frame(C1 = x, C2 = y, D1 = z, stringsAsFactors = FALSE)
## Get DAG
 dag <- LearningHC(data)
## Learn a BN
 bn <- MoTBFs_Learning(dag, data, POTENTIAL_TYPE = "MTE")
## Get the states of the discrete nodes
 discreteStatesFromBN(bn, dag)
```
## ecoli *Data set Ecoli: Protein Localization Sites*

## **Description**

This data set contains information of Escherichia coli. It is a bacterium of the genus Escherichia that is commonly found in the lower intestine of warm-blooded organism.

#### Format

A data frame with 336 rows, 8 variables and the class.

#### Details

Sequence Name Accession number for the SWISS-PROT database.

mcg McGeoch's method for signal sequence recognition.

gvh Von Heijne's method for signal sequence recognition.

lip Von Heijne's Signal Peptidase II consensus sequence score. Binary attribute.

chg Presence of charge on N-terminus of predicted lipoproteins. Binary attribute.

- aac Score of discriminant analysis of the amino acid content of outer membrane and periplasmic proteins.
- alm1 Score of the ALOM membrane spanning region prediction program.
- alm2 Score of ALOM program after excluding putative cleavable signal regions from the sequence.

Class Class variable. 8 possibles states.

<span id="page-25-0"></span>

## <span id="page-26-0"></span>evalJointFunction 27

## Source

<http://archive.ics.uci.edu/ml/datasets/Ecoli>

evalJointFunction *Evaluation of joint MoTBFs*

#### Description

Evaluates a "jointmotbf" object at a specific point.

#### Usage

evalJointFunction(P, values)

#### Arguments

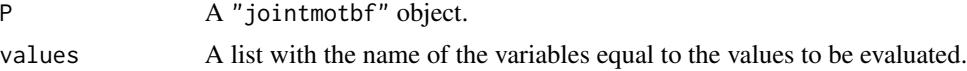

#### Value

If all the variables in the equation are evaluated then a "numeric" value is returned. Otherwise, an "motbf" object or a "jointmotbf" object is returned.

```
#' ## 1. EXAMPLE
## Dataset with 2 variables
X <- data.frame(rnorm(100), rexp(100))
## Joint function
dim \leq c(3,3) # dim \leq c(5,4)param <- parametersJointMoTBF(X, dimensions = dim)
P <- jointMoTBF(param)
P
## Evaluation
nVariables(P)
val \leftarrow list(x = -1.5, y = 3)
evalJointFunction(P, values = val)
val \leftarrow list(x = -1.5)evalJointFunction(P, values = val)
val \leftarrow list(y = 3)
evalJointFunction(P, values = val)
##############################################################################
## MORE EXAMPLES #############################################################
```

```
## Dataset with 3 variables
X <- data.frame(rnorm(100), rexp(100), rnorm(100, 1))
## Joint function
dim <-c(2,1,3)param <- parametersJointMoTBF(X, dimensions = dim)
P <- jointMoTBF(param)
P
## Evaluation
nVariables(P)
val \le list(x = 0.8, y = -2.1, z = 1.2)
evalJointFunction(P, values = val)
val \le list(x = 0.8, z = 1.2)
evalJointFunction(P, values = val)
val \leftarrow list(y = -2.1)evalJointFunction(P, values = val)
val \leftarrow list(y = -2.1)evalJointFunction(P, values = val)
```
findConditional *Find fitted conditional MoTBFs*

#### Description

This function returns the conditional probability function of a node given an MoTBF-bayesian network and the value of its parents.

## Usage

findConditional(node, bn, evi = NULL)

## Arguments

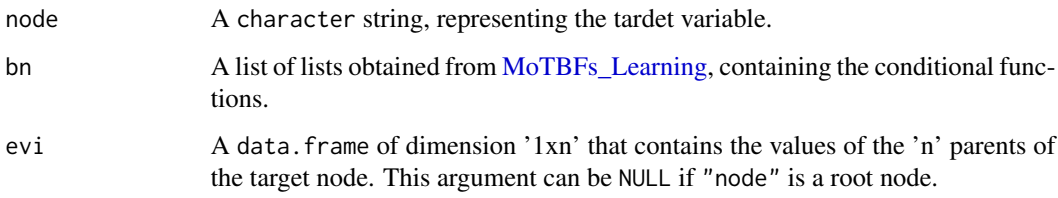

#### Value

A list containing the conditional distribution of the target variable.

<span id="page-27-0"></span>

## <span id="page-28-0"></span>forward\_sampling 29

## Examples

```
## Dataset
 data("ecoli", package = "MoTBFs")
 data \leq ecoli[,-c(1, 9)]
## Get directed acyclic graph
 dag <- LearningHC(data)
## Learn bayesian network
 bn <- MoTBFs_Learning(dag, data = data, numIntervals = 4, POTENTIAL_TYPE = "MTE")
## Specify the evidence set and node of interest
 evi \le data.frame(lip = "0.48", alm1 = 0.55, gvh = 1, stringsAsFactors=FALSE)
 node = "alm2"
## Get the conditional distribution
 findConditional(node, bn, evi)
```
forward\_sampling *Forward Sampling*

## Description

forward\_sampling() returns the conditional distribution of a target variable given a set of oberved variables. The forward sampling algorithm approximates the conditional distribution from a random sample.

#### Usage

forward\_sampling(bn, dag, target, evi, size, ...)

## Arguments

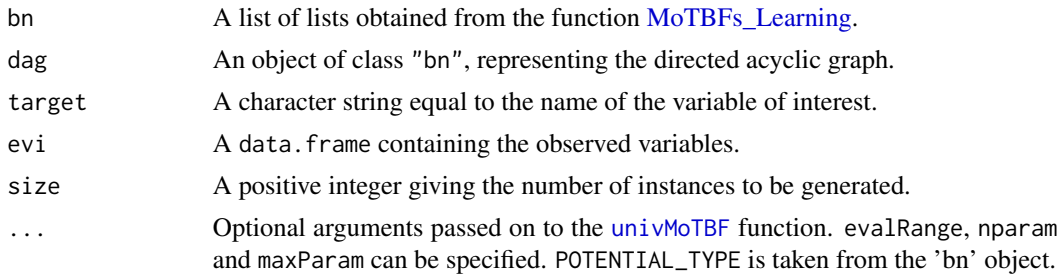

#### Value

A list containing the conditional distribution of the target variable and a data.frame with the generated sample.

## <span id="page-29-0"></span>References

Henrion, M. (1988). Propagating uncertainty in Bayesian networks by probabilistic logic sampling. In Machine Intelligence and Pattern Recognition (Vol. 5, pp. 149-163). North-Holland.

#### Examples

```
## Dataset
  data("ecoli", package = "MoTBFs")
  data \leq ecoli[,-c(1,9)]
## Get directed acyclic graph
  dag <- LearningHC(data)
## Learn bayesian network
  bn <- MoTBFs_Learning(dag, data = data, numIntervals = 4, POTENTIAL_TYPE = "MTE")
## Specify the evidence set and target variable
  obs <- data.frame(lip = "0.48", alm1 = 0.55, gvh = 1, stringsAsFactors=FALSE)
  node <- "alm2"
## Get the conditional distribution of 'node' and the generated sample
  forward_sampling(bn, dag, target = node, evi = obs, size = 10, maxParam = 15)
```
generateNormalPriorData

*Prior data generation*

## Description

Generate a prior dataset taking in to account the relationships between the varibles in a given network.

#### Usage

```
generateNormalPriorData(graph, data, size, means, deviations = NULL)
```
#### Arguments

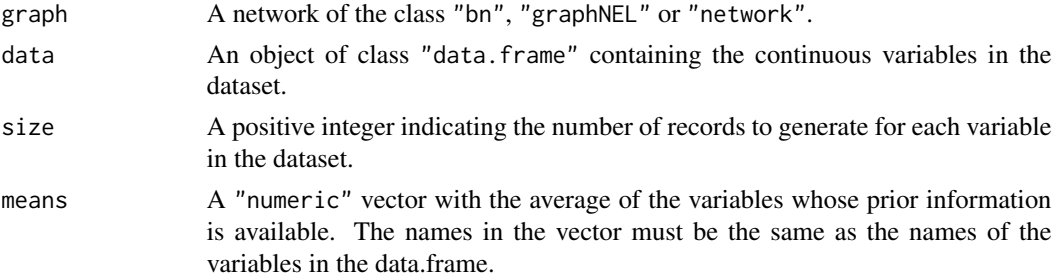

<span id="page-30-0"></span>deviations A "numeric" vector with the standard deviations of the variables whose prior information is available. The names of the vector must be the same as the names of the variables in the data.frame. If not specified, the standard deviation of each variable is computed from 'data'.

## Value

A normal prior data set of class "data.frame".

#### See Also

[rnormMultiv](#page-71-1)

#### Examples

```
## Data
data(ecoli)
data \le ecoli[,-c(1,9)] ## remove sequece.name and class
X \leq - TrainingandTestData(data, percentage_test = 0.95)
Xtraining <- X$Training
Xtest <- X$Test
## DAG
dag <- LearningHC(data)
plot(dag)
## Means and desviations
colnames(data)
m <- sapply(data, function(x){ifelse(is.numeric(x), mean(x),NA)})
d <- sapply(data, function(x){ifelse(is.numeric(x), sd(x),NA)})
## Prior Dataset
n < -5600priorData <- generateNormalPriorData(dag, data = Xtraining, size = n, means = m)
summary(priorData)
ncol(priorData)
nrow(priorData)
class(priorData)
```
getChildParentsFromGraph

*Get the list of relations in a graph*

#### Description

Compute the parents of each variable in the graph.

## <span id="page-31-0"></span>Usage

getChildParentsFromGraph(graph, nameVars = NULL)

#### Arguments

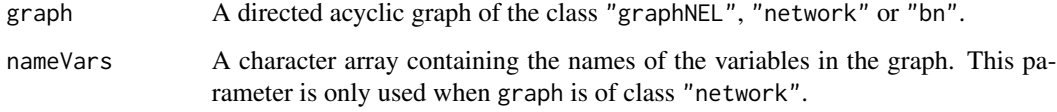

## Value

A list where each element is a vector containing the name of a variable and its parents in the graph.

## Examples

```
## Data
data(ecoli)
ecoli <- ecoli[,-1] ## Sequence Name
## DAG1
dag1 <- LearningHC(ecoli)
dag1
plot(dag1)
getChildParentsFromGraph(dag1)
## DAG2
dag2 <- LearningHC(ecoli, numIntervals = 10)
dag2
plot(dag2)
getChildParentsFromGraph(dag2)
```
getCoefficients *Get the coefficients*

## Description

Compute the coefficients for the linear opinion pool

## Usage

```
getCoefficients(fPI, rangeNewPriorData, fD, data, domain, coeffversion)
```
## getCoefficients 33

#### **Arguments**

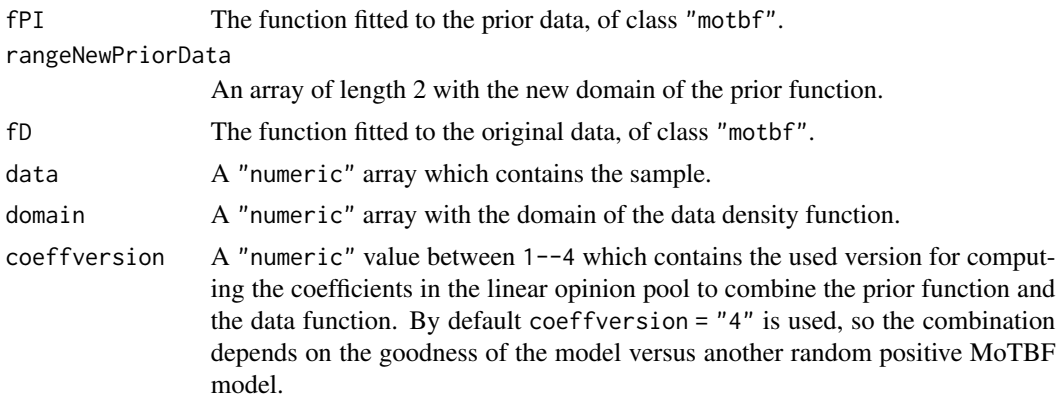

## Details

coeffversion can be: "1" coef1 and coef2 are the sum of the probabilities of one of the function over the sum of all probabilities, respectively; "2" coef1 and coef2 are the solution of a linear optimization problem which tries to maximize the sum 1 for each row of probabilities; "3" coef1 and coef2 are the difference of the log-likelihood of the evaluated model and a random uniform model over the sum of both differences, respectively; "4" coef1 and coef2 are the difference of the log-likelihood of the evaluated model and a ramdom positive MoTBF model over the sum of both differences, respectively.

#### Value

A "numeric" value of length 2 giving the coefficients which are the weigth of the two function to combine.

## See Also

[learnMoTBFpriorInformation](#page-47-1)

## Examples

```
## Data
X \leftarrow \text{norm}(15)
```
## Prior Data priordata <- rnorm(5000)

```
## Learning
confident <- 5
type <- "MOP"
f <- learnMoTBFpriorInformation(priorData = priordata, data = X, s = confident,
POTENTIAL_TYPE = type)
attributes(f)
```
## Coefficients: linear opinion pool

```
getCoefficients(fPI = f$priorFunction, rangeNewPriorData = f$domain, fD = f$dataFunction,
data = X, domain = range(X), coeffversion = 4)
getCoefficients(fPI = f$priorFunction, rangeNewPriorData = f$domain, fD = f$dataFunction,
data = X, domain = range(X), coeffversion = 1)
getCoefficients(fPI = f$priorFunction, rangeNewPriorData = f$domain, fD = f$dataFunction,
data = X, domain = range(X), coeffversion = 3)
getCoefficients(fPI = f$priorFunction, rangeNewPriorData = f$domain, fD = f$dataFunction,
data = X, domain = range(X), coeffversion = 2)
```
getNonNormalisedRandomMoTBF *Ramdom MoTBF*

#### **Description**

Generates a non normalized (i.e. not integrating to 1) positive MoTBF function.

#### Usage

```
getNonNormalisedRandomMoTBF(degree, POTENTIAL_TYPE = "MOP")
```
## Arguments

degree A "numeric" value containing the degree of the random function. POTENTIAL\_TYPE A "character" string specifying the posibles potential types, must be one of "MOP" or "MTE".

## Value

A "numeric" vector of length 2 giving the coefficients.

```
getNonNormalisedRandomMoTBF(8, POTENTIAL_TYPE = "MOP")
getNonNormalisedRandomMoTBF(11, POTENTIAL_TYPE = "MTE")
```
<span id="page-33-0"></span>

<span id="page-34-0"></span>goodnessDiscreteVariables

*BIC scxore and log-likelihood*

#### Description

Compute the loglikelihood and the BIC score for discrete models, i.e multinomial Bayesian Networks.

## Usage

getlogLikelihoodDiscreteBN(discreteBN)

```
getBICDiscreteBN(discreteBN, sameData = FALSE)
```
#### Arguments

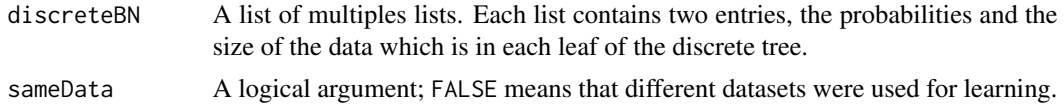

## Value

The loglikelihood and the BIC score of the discrete network.

```
## 1. EXAMPLE
## Discrete data
X \leq -\text{rep}(c("yes", "no", "maybe"), 500)Y \leq -\text{rep}(c("M", "F"), 750)data <- data.frame(X=X, Y=Y)
disVar <- c("X","Y")
data <- discreteVariables_as.character(data, discreteVariables=disVar)
n <- nrow(data)
## Probabilities
s <- discreteVariablesStates(namevariables=disVar, discreteData=data)
p <- lapply(1:length(s), function(i) probDiscreteVariable(stateNames=
s[[i]]$states, Variable=data[,i]))
## Log-likelihood
getlogLikelihoodDiscreteBN(p)
## BIC
getBICDiscreteBN(p, sameData = TRUE)
## 2. EXAMPLE
## Discrete variables
```

```
X \leq -\text{rep}(c("1", "2", "3"), 500)data <- data.frame(X=as.character(X))
s <- discreteVariablesStates(namevariables="X", discreteData=data)
p1 <- probDiscreteVariable(stateNames = s[[1]]$states, Variable = data[,1])
Y <- rep(c("YES", "NO"), 100)
data \leq data.frame(Y = as.character(Y))
s <- discreteVariablesStates(namevariables = "Y", discreteData = data)
p2 <- probDiscreteVariable(stateNames = s[[1]]$states, Variable = data[,1])
## Probabilities
P <- list(p1,p2)
## Log-likelihood
getlogLikelihoodDiscreteBN(P)
## BIC
getBICDiscreteBN(P, sameData = TRUE)
```
goodnessMoTBFBN *BIC of a hybrid BN*

#### Description

Compute the BIC score and the loglikelihood from the fitted MoTBFs functions in a hybrid Bayesian network.

## Usage

```
logLikelihood.MoTBFBN(MoTBF.BN, data)
```

```
BiC.MoTBFBN(MoTBF.BN, data)
```
## Arguments

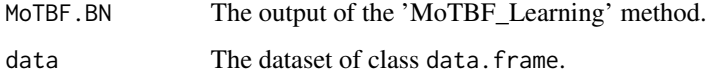

#### Value

A numeric value giving the log-likelihood of the BN.

## See Also

[MoTBFs\\_Learning](#page-53-1)

<span id="page-35-0"></span>
# integralJointMoTBF 37

#### Examples

```
## Dataset Ecoli
require(MoTBFs)
data(ecoli)
data \le ecoli[,-c(1)] ## remove variable sequence
## Directed acyclic graph
dag <- LearningHC(data)
## Learning BN
intervals <- 3
potential <- "MOP"
P1 <- MoTBFs_Learning(graph = dag, data = data, POTENTIAL_TYPE=potential,
numIntervals = intervals, maxParam = 5)
logLikelihood.MoTBFBN(P1, data) ##BIC$LogLikelihood
BIC <- BiC.MoTBFBN(P1, data)
BIC$BIC
## Learning BN
intervals <- 2
potential <- "MTE"
P2 <- MoTBFs_Learning(graph = dag, data = data, POTENTIAL_TYPE=potential,
numIntervals = intervals, maxParam = 10)
logLikelihood.MoTBFBN(P2, data) ##BIC$LogLikelihood
BIC <- BiC.MoTBFBN(P2, data)
BIC$BIC
```
integralJointMoTBF *Integration with MoTBFs*

# Description

Integrate a "jointmotbf" object over an non defined domain. It is able to get the integral of a joint function over a set of variables or over all the variables in the function.

#### Usage

```
integralJointMoTBF(P, var = NULL)
```
#### Arguments

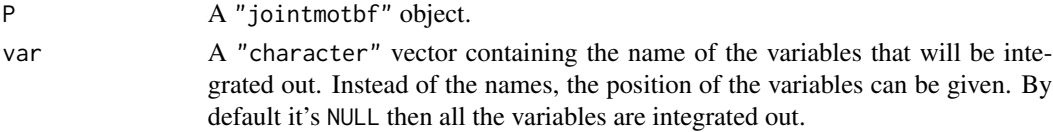

#### Value

A multiintegral of a joint function of class "jointmotbf".

## Examples

```
## 1. EXAMPLE
## Dataset with 2 variables
X <- data.frame(rnorm(100), rnorm(100))
## Joint function
dim <-c(2,3)param <- parametersJointMoTBF(X, dimensions = dim)
P <- jointMoTBF(param)
## Integral
integralJointMoTBF(P)
integralJointMoTBF(P, var="x")
integralJointMoTBF(P, var="y")
##############################################################################
## MORE EXAMPLES #############################################################
##############################################################################
## Dataset with 3 variables
X <- data.frame(rnorm(50), rnorm(50), rnorm(50))
## Joint function
dim \leq c(2,1,3)param <- parametersJointMoTBF(X, dimensions = dim)
P <- jointMoTBF(param)
## Integral
integralJointMoTBF(P)
integralJointMoTBF(P, var="x")
integralJointMoTBF(P, var="y")
integralJointMoTBF(P, var="z")
integralJointMoTBF(P, var=c("x","z"))
```
<span id="page-37-0"></span>integralMOP *Integration of MOPs*

## Description

Method to calculate the non-defined integral of an "motbf" object of 'mte' subclass.

#### Usage

```
integralMOP(fx)
```
#### Arguments

fx An "motbf" object of subclass 'mop'.

# integralMoTBF 39

# Value

The non-defined integral of the function.

#### See Also

[univMoTBF](#page-78-0) for learning and [integralMoTBF](#page-38-0) for a more complete function to get defined and nondefined integrals of class "motbf".

## Examples

```
## 1. EXAMPLE
X <- rexp(1000)
Px <- univMoTBF(X, POTENTIAL_TYPE="MOP")
integralMOP(Px)
## 2. EXAMPLE
X <- rnorm(1000)
Px <- univMoTBF(X, POTENTIAL_TYPE="MOP")
integralMOP(Px)
## Not run:
## 3. EXAMPLE
X < - rnorm(1000)
Px <- univMoTBF(X, POTENTIAL_TYPE="MTE")
integralMOP(Px)
## Error in integralMOP(Px): fx is an 'motbf' function but not 'mop' subclass.
class(Px)
subclass(Px)
```
## End(Not run)

<span id="page-38-0"></span>integralMoTBF *Integrating MoTBFs*

#### Description

Compute the integral of a one-dimensional mixture of truncated basis function over a bounded or unbounded interval.

#### Usage

integralMoTBF(fx, min = NULL, max = NULL)

## Arguments

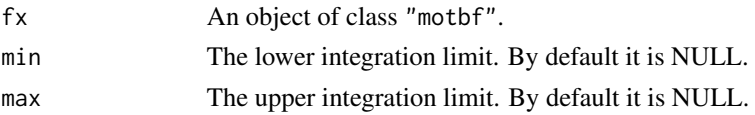

## Details

If the limits of the interval, min and max are NULL, then the output is the expression of the indefinite integral. If only 'min' contains a numeric value, then the expression of the integral is evaluated at this point.

#### Value

integralMoTBF() returns either the indefinite integral of the MoTBF function, which is also an object of class "motbf", or the definite integral, wich is a "numeric" value.

# See Also

[univMoTBF,](#page-78-0) [integralMOP](#page-37-0) and [integralMTE](#page-40-0)

#### Examples

```
## 1. EXAMPLE
X <- rexp(1000)
Px <- univMoTBF(X, POTENTIAL_TYPE="MOP")
integralMoTBF(Px)
integralMoTBF(Px, 1.2)
integralMoTBF(Px, min(X), max(X))
## 2. EXAMPLE
X <- rnorm(1000)
Px <- univMoTBF(X, POTENTIAL_TYPE="MOP")
iP <- integralMoTBF(Px); iP
plot(iP, xlim=range(X))
integralMoTBF(Px, 0.2)
integralMoTBF(Px, min(X), max(X))
## 3. EXAMPLE
X \leftarrow rchisq(1000, df = 3)
Px <- univMoTBF(X, POTENTIAL_TYPE="MTE")
integralMoTBF(Px)
integralMoTBF(Px, 1)
integralMoTBF(Px, min(X), max(X))
## Not run:
## 4. EXAMPLE
Px \leftarrow "1+x+5"
class(Px)
integralMoTBF(Px)
## Error in integralMoTBF(Px): "fx is not an 'motbf' function."
```
## End(Not run)

<span id="page-40-0"></span>integralMTE *Integrating MTEs*

#### Description

Method to calculate the non-defined integral of an "motbf" object of 'mte' subclass.

# Usage

integralMTE(fx)

#### Arguments

fx An "motbf" object of subclass 'mte'.

## Value

The non-defined integral of the function.

## See Also

[univMoTBF](#page-78-0) for learning and [integralMoTBF](#page-38-0) for a more complete function to get defined and nondefined integrals of class "motbf".

```
## 1. EXAMPLE
X <- rexp(1000)
Px <- univMoTBF(X, POTENTIAL_TYPE="MTE")
integralMTE(Px)
## 2. EXAMPLE
X <- rnorm(1000)
Px <- univMoTBF(X, POTENTIAL_TYPE="MTE")
integralMTE(Px)
## Not run:
## 3. EXAMPLE
X <- rnorm(1000)
Px <- univMoTBF(X, POTENTIAL_TYPE="MOP")
integralMTE(Px)
## Error in integralMTE(Px): fx is an 'motbf' function but not 'mte' subclass.
class(Px)
subclass(Px)
```
# Description

This function allows to check whether a node is discrete or not

## Usage

```
is.discrete(node, bn)
```
## Arguments

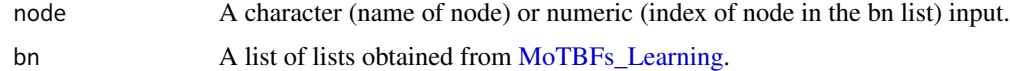

## Value

is.discrete returns TRUE or FALSE depending on whether the node is discrete or not.

```
## Create a dataset
 # Continuous variables
 x <- rnorm(100)
 y <- rnorm(100)
 # Discrete variable
 z <- sample(letters[1:2], size = 100, replace = TRUE)
 data <- data.frame(C1 = x, C2 = y, D1 = z, stringsAsFactors = FALSE)
## Get DAG
 dag <- LearningHC(data)
## Learn BN
 bn <- MoTBFs_Learning(dag, data, POTENTIAL_TYPE = "MTE")
## Check wheter a node is discrete or not
 # Using its name
 is.discrete("D1", bn)
 # Using its index position
 is.discrete(3, bn)
```
is.observed *Observed Node*

# Description

is.observed() checks whether a node belongs to the evidence set or not.

# Usage

```
is.observed(node, evi)
```
# Arguments

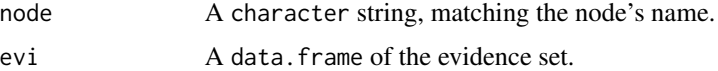

# Value

This function returns TRUE if "node" is included in "evi", or, otherwise, FALSE.

# Examples

```
## Data frame of the evidence set
 obs <- data.frame(lip = "1", alm2 = 0.5, stringsAsFactors=FALSE)
## Check if x is in obs
  is.observed("x", obs)
```
is.root *Root nodes*

# Description

is.root checks whether a node has parents or not.

# Usage

is.root(node, dag)

## Arguments

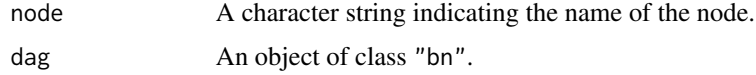

# Value

is.root returns TRUE or FALSE depending on whether the node is root or not.

# Examples

```
## Create a dataset
  # Continuous variables
 x <- rnorm(100)
 y <- rnorm(100)
  # Discrete variable
  z <- sample(letters[1:2],size = 100, replace = TRUE)
  data \le data.frame(C1 = x, C2 = y, D1 = z, stringsAsFactors = FALSE)
## Get DAG
  dag <- LearningHC(data)
## Check if a node is root
 is.root("C1", dag)
```
jointCDF *Joint MoTBFs CDFs*

## Description

Function to compute multivariate CDFs.

## Usage

jointCDF(df, grid)

# Arguments

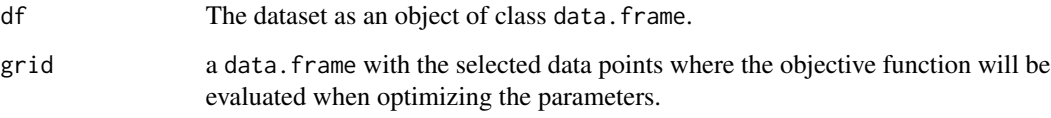

# Value

jointCDF() returns a vector.

# jointmotbf.learning 45

## Examples

```
## Create dataset with 2 variables
n = 2size = 50df <- as.data.frame(matrix(round(rnorm(size*n),2), ncol = n))
## Create grid dataset
npointsgrid <- 10
ranges <- sapply(df, range)
eg <- list()
for(i in 1: ncol(df))eg[[i]] <- seq(ranges[1,i], ranges[2,i], length.out = npointsgrid)
}
x \leq - expand.grid(eg)
## Joint cumulative values
jointCDF(df = df, grid = x)
```
jointmotbf.learning *Joint MoTBF density learning*

## <span id="page-44-0"></span>Description

Two functions for learning joint MoTBFs. The first one, parametersJointMoTBF(), gets the parameters by solving a quadratic optimization problem, minimizing the mean squared error between the empirical joint CDF and the estimated CDF. The density is obtained as the derivative od the estimated CDF. The second one, jointMoTBF(), fixes the equation of the joint function using the previously learned parameters and converting this "character" string into an object of class "jointmotbf".

# Usage

```
parametersJointMoTBF(X, ranges = NULL, dimensions = NULL)
```

```
jointMoTBF(object)
```
#### **Arguments**

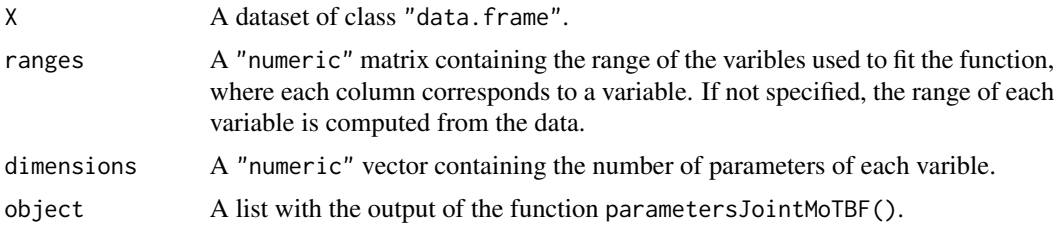

parametersJointMoTBF() returns a list with the following elements: Parameters, which contains the computed coefficients of the resulting function; **Dimension**, which is a "numeric" vector containing the number of coefficients used for each variable; Range contains a "numeric" matrix with the domain of each variable, by columns; **Iterations** contains the number of iterations needed to solve the problem; **Time** contains the execution time.

jointMoTBF() returns an object of class "jointmotbf", which is a list whose only visible element is the analytical expression of the learned density. It also contains the other aforementioned elements, which can be retrieved using attributes()

#### Examples

```
## 1. EXAMPLE
## Generate a multinormal dataset
data \leq data.frame(X1 = rnorm(100), X2 = rnorm(100))
## Joint learnings
dim <-c(2,3)param < - parametersJointMoTBF(X = data, dimensions = dim)
param$Parameters
length(param$Parameters)
param$Dimension
param$Range
P <- jointMoTBF(param)
P
attributes(P)
class(P)
###############################################################################
## MORE EXAMPLES ##############################################################
###############################################################################
## Generate a dataset
data <- data.frame(X1 = rnorm(100), X2 = rnorm(100), X3 = rnorm(100))
## Joint learnings
dim <-c(3,2,3)param <- parametersJointMoTBF(X = data, dimensions = dim)
param$Parameters
length(param$Parameters) ## prod(dim)
param$Dimension
param$Range
param$Time
P <- jointMoTBF(param)
P
attributes(P)
class(P)
```
# Value

# Description

Learn the structure of a hybrid Bayesian network using the hill climbing local search method.

#### Usage

```
LearningHC(dataset, numIntervals = NULL)
```
#### Arguments

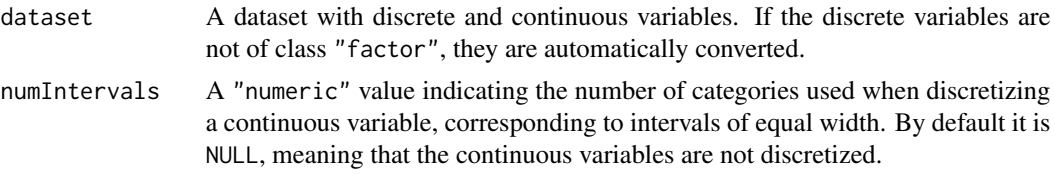

# Details

LearningHC() automatically converts non-numeric variables into factors before calling function hc() from the bnlearn package. LearningHC() can also be used to discretize the dataset, using the equal width method, before calling hc().

## Value

The output is a "bn" object containing the learned graph.

## See Also

[hc](#page-0-0)

```
## Data
data(ecoli)
ecoli <- ecoli[,-1] ## Sequence Name
## DAG1
dag1 <- LearningHC(ecoli)
dag1
plot(dag1)
## DAG2
dag2 <- LearningHC(ecoli, numIntervals = 10)
```
dag2 plot(dag2)

# learnMoTBFpriorInformation

*Incorporating prior knowledge in the estimation process*

# Description

Learns a univariate MoTBF function using prior information.

# Usage

```
learnMoTBFpriorInformation(
 priorData,
 data,
  s,
 POTENTIAL_TYPE,
 domain = range(data),
 coeffversion = 4,
  restrictDomain = TRUE,
 maxParam = NULL
\mathcal{L}
```
# Arguments

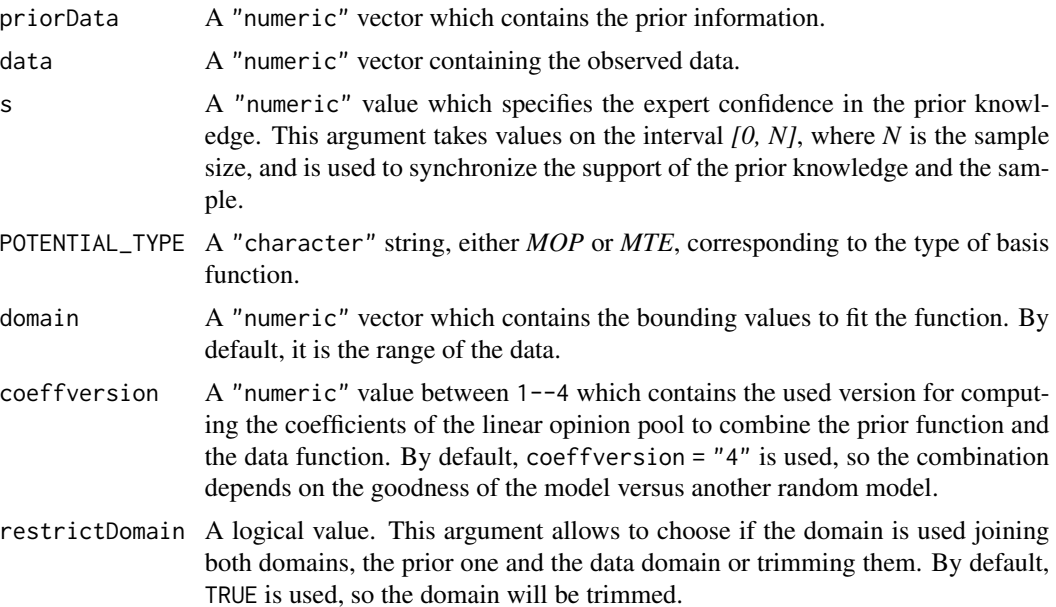

maxParam A positive integer which indicates the maximum number of coefficients in the function. If specified, the output is the function which gets the best BIC with, at most, this number of parameters. By default, it is set to NULL.

# Value

A list with the elements

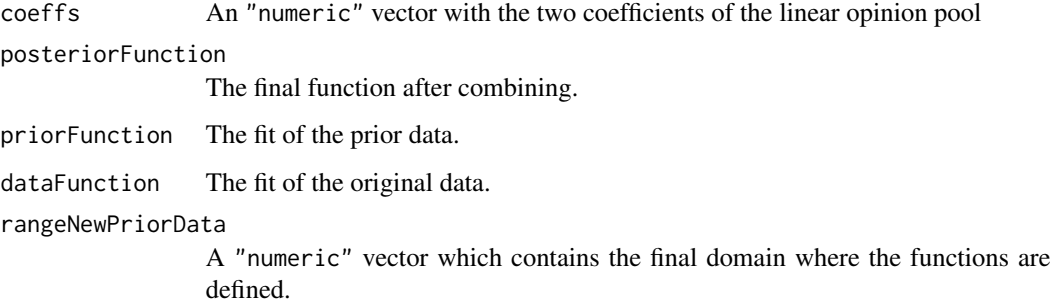

#### See Also

[getCoefficients](#page-31-0)

```
## Data
X \leftarrow \text{norm}(15)## Prior Data
priordata <- rnorm(5000)
## Test data
test <- rnorm(1000)
testData <- test[test>=min(X)&test<=max(X)]
## Learning
type <- "MOP"
confident \leq -3 ## confident \leq -1, 2, \ldots, length(X)
f <- learnMoTBFpriorInformation(priorData = priordata, data = X, s = confident,
POTENTIAL_TYPE = type)
attributes(f)
## Log-likelihood
sum(log(as.function(f$dataFunction)(testData)))
sum(log(as.function(f$posteriorFunction)(testData))) ## best loglikelihood
```
marginalJointMoTBF *Marginalization of MoTBFs*

#### Description

Computes the marginal densities from a "jointmotbf" object.

## Usage

```
marginalJointMoTBF(P, var)
```
## Arguments

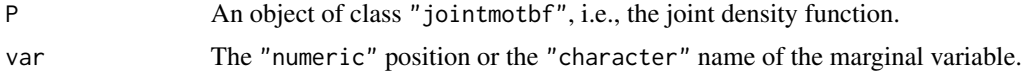

## Value

The marginal of a "jointmotbf" function. The result is an object of class "motbf".

#### See Also

[jointMoTBF](#page-44-0) and [evalJointFunction](#page-26-0)

```
## 1. EXAMPLE
## Dataset with 2 variables
X <- data.frame(rnorm(100), rnorm(100))
## Joint function
dim <- c(4,3)param <- parametersJointMoTBF(X, dimensions = dim)
P <- jointMoTBF(param)
P
## Marginal
marginalJointMoTBF(P, var = "x")
marginalJointMoTBF(P, var = 2)
##############################################################################
## MORE EXAMPLES #############################################################
##############################################################################
## Generate a dataset with 3 variables
data <- data.frame(rnorm(100), rnorm(100), rnorm(100))
## Joint function
dim <-c(2,1,3)
```
## mop.learning 51

```
param <- parametersJointMoTBF(data, dimensions = dim)
P <- jointMoTBF(param)
nVariables(P)
## Marginal
marginalJointMoTBF(P, var="x")
marginalJointMoTBF(P, var="y")
marginalJointMoTBF(P, var="z")
```
mop.learning *Fitting mixtures of polynomials*

## Description

These functions fit mixtures of polynomials (MOPs). Least square optimization is used to minimize the quadratic error between the empirical cumulative distribution and the estimated one.

#### Usage

mop.learning(X, nparam, domain)

bestMOP(X, domain, maxParam = NULL)

#### Arguments

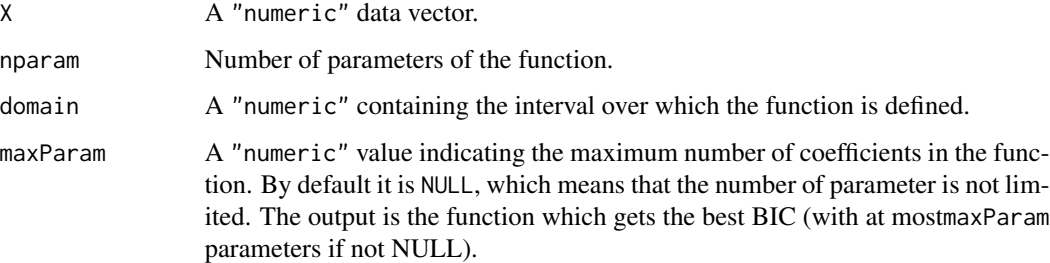

#### Details

mop.learning(): The returned value \$Function is the only visible element which contains the algebraic expression. Using [attributes](#page-0-0) the name of the others elements are shown and also they can be extracted with \$. The [summary](#page-0-0) of the function also shows all these elements.

bestMOP(): The first returned value \$bestPx contains the output of the mop.learning() function with the number of parameters which gets the best BIC values, taking into account the BIC score to penalize the functions. It evaluates the two next functions, if the BIC score does not improve then the function with the last best BIC is returned.

#### Value

mop.lerning() returns a list of n elements:

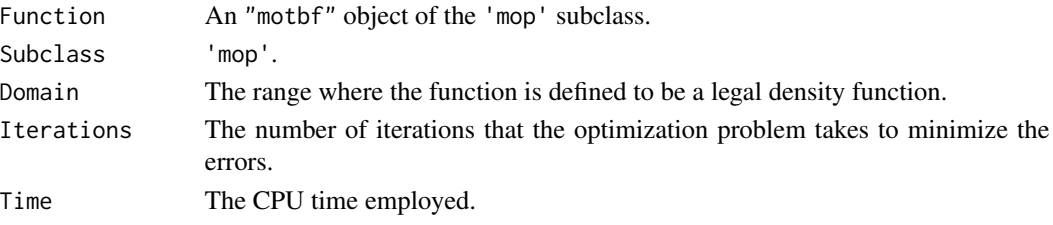

bestMOP() returns a list including the polynomial function with the best BIC score, the number of parameters and an array with the BIC values of the evaluated functions.

#### See Also

[univMoTBF](#page-78-0) A complete function for learning MOPs which includes extra options.

```
## 1. EXAMPLE
data <- rnorm(1000)
## MOP with fix number of degrees
fx <- mop.learning(data, nparam=7, domain=range(data))
fx
hist(data, prob=TRUE, main="")
plot(fx, col=2, xlim=range(data), add=TRUE)
## Best MOP in terms of BIC
fMOP <- bestMOP(data, domain=range(data))
attributes(fMOP)
fMOP$bestPx
hist(data, prob=TRUE, main="")
plot(fMOP$bestPx, col=2, xlim=range(data), add=TRUE)
## 2. EXAMPLE
data <- rbeta(4000, shape1=1/2, shape2=1/2)
## MOP with fix number of degrees
fx <- mop.learning(data, nparam=6, domain=range(data))
fx
hist(data, prob=TRUE, main="")
plot(fx, col=2, xlim=range(data), add=TRUE)
## Best MOP in terms of BIC
fMOP <- bestMOP(data, domain=range(data), maxParam=6)
attributes(fMOP)
fMOP$bestPx
attributes(fMOP$bestPx)
hist(data, prob=TRUE, main="")
plot(fMOP$bestPx, col=2, xlim=range(data), add=TRUE)
```
MoTBF-Distribution *Random generation for MoTBF distributions*

## Description

Random generation for mixtures of truncated basis functions defined in a specific domain. The inverse transform method is used.

## Usage

```
rMoTBF(size, fx, domain = NULL)
```
inversionMethod(size, fx, domain = NULL, data = NULL)

#### Arguments

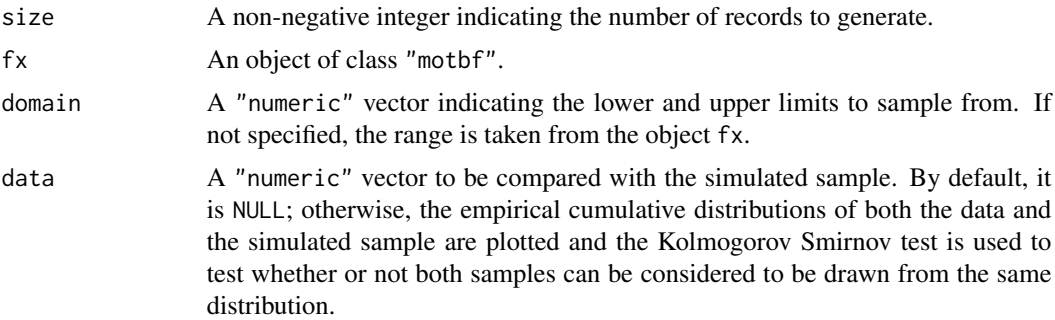

#### Value

rMoTBF() returns a "numeric" vector containing the simulated values. inversionMethod() returns a list with the simulated values and the results of the two-sample Kolmogorov-Smirnov test, as well as the plot of the CDFs of the original and simulated data.

#### See Also

[integralMoTBF](#page-38-0)

```
## 1. EXAMPLE
## Data
X < - rnorm(1000, mean = 5, sd = 3)
## Learning
f <- univMoTBF(X, POTENTIAL_TYPE="MOP", nparam=10)
plot(f, xlim = f$Domain)
```

```
## Random sample
Y \leftarrow rMoTBF(size = 500, fx = f)ks.test(X,Y)
## Plots
hist(Y, prob = TRUE, add = TRUE)## 2. EXAMPLE
## Data
X \leftarrow \text{rweibull}(5000, \text{shape=2})## Learning
f <- univMoTBF(X, POTENTIAL_TYPE="MOP", nparam=10)
plot(f, xlim = f$Domain)
## Random sample
inv \le inversionMethod(size = 500, fx = f, data = X)
attributes(inv)
inv$test
Y <- inv$sample
## Plots
plot(f, xlim = f$Domain)
hist(Y, prob = TRUE, add = TRUE)
```
<span id="page-53-0"></span>MoTBFs\_Learning *Learning hybrid BNs with MoTBFs*

#### Description

Learn mixtures of truncated basis functions in a full hybrid network.

#### Usage

```
MoTBFs_Learning(
  graph,
 data,
  numIntervals,
 POTENTIAL_TYPE,
 maxParam = NULL,
 s = NULL,
  priorData = NULL
)
```
## Arguments

graph A network of the class "bn", "graphNEL" or "network".

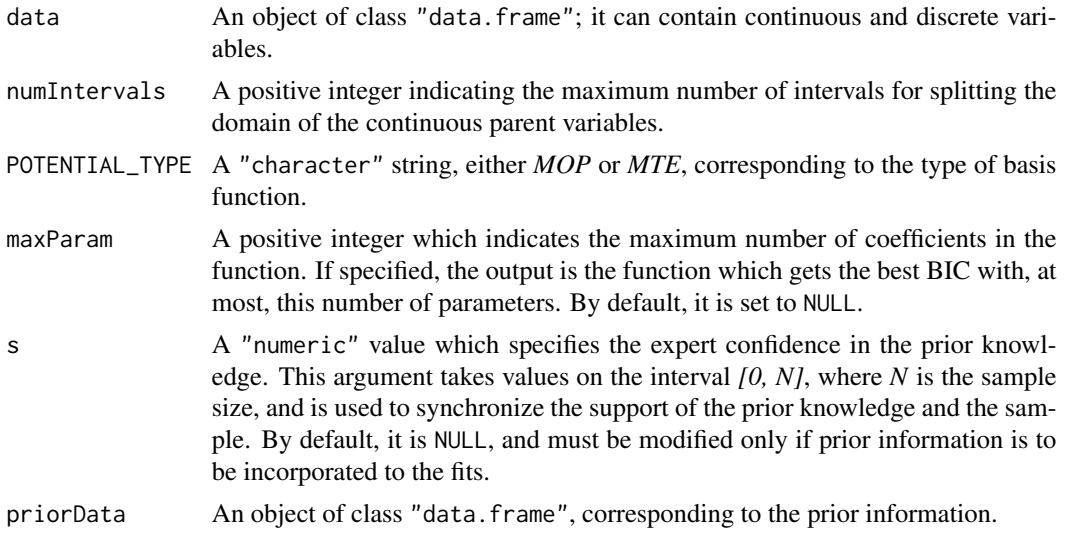

## Details

If the variable is discrete then it computes the probabilities and the size of each leaf. Children that have discrete parents have as many functions as configurations of the parents. Children that have continuous parents have as many functions as the number indicated in the argument "numIntervals" for each parent. Children that have mixed parents, combine both methods. The BIC criterion is used to decide the number of splitting points of the parent domains and to choose the number of basis functions used.

## Value

A list of lists. Each list contains two elements

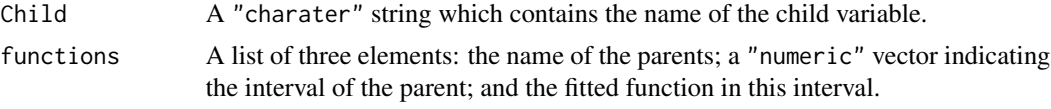

# See Also

[printBN](#page-65-0) and [ecoli](#page-25-0)

# Examples

```
## Dataset Ecoli
require(MoTBFs)
data(ecoli)
data <- ecoli[,-c(1)] ## remove variable sequence
## Directed acyclic graph
dag <- LearningHC(data)
```
## Learning BN

```
intervals <- 3
potential <- "MOP"
P1 <- MoTBFs_Learning(graph = dag, data = data, numIntervals = intervals, POTENTIAL_TYPE=potential,
maxParam = 5)
printBN(P1)
 ## Learning BN
intervals <- 4
potential <- "MTE"
P2 <- MoTBFs_Learning(graph = dag, data = data, numIntervals = intervals, POTENTIAL_TYPE=potential,
maxParam = 15)
printBN(P2)
```
motbf\_type *Type of MoTBF*

#### Description

This function checks whether the density functions of a MoTBF-BN are of type MTE or MOP.

# Usage

motbf\_type(bn)

# Arguments

bn A list of lists obtained from the function [MoTBFs\\_Learning.](#page-53-0)

# Value

A character string, specifying the subclass of MoTBF, i.e., either MTE or MOP.

```
## Dataset
 data("ecoli", package = "MoTBFs")
 data \leq ecoli[,-c(1, 9)]
## Get directed acyclic graph
 dag <- LearningHC(data)
## Learn bayesian network
 bn <- MoTBFs_Learning(dag, data = data, numIntervals = 4, POTENTIAL_TYPE = "MTE")
## Get MoTBF sub-class
 motbf_type(bn)
```
#### Description

These functions fit mixtures of truncated exponentials (MTEs). Least square optimization is used to minimize the quadratic error between the empirical cumulative distribution function and the estimated one.

#### Usage

mte.learning(X, nparam, domain)

```
bestMTE(X, domain, maxParam = NULL)
```
## Arguments

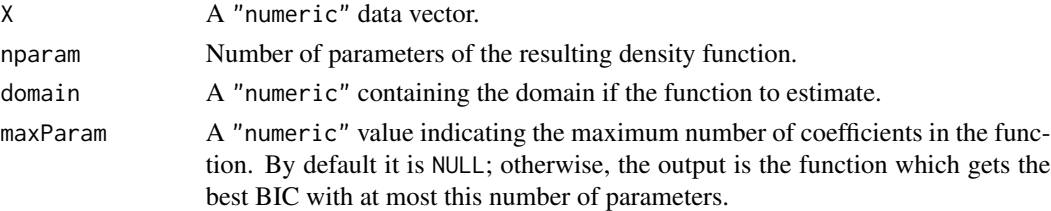

# Details

mte.learning(): The returned value \$Function is the only visible element which contains the algebraic expression. Using [attributes](#page-0-0) the name of the others elements are shown and also they can be abstract with  $\$ . The [summary](#page-0-0) of the function also shows all this elements.

bestMTE(): The first returned value \$bestPx contains the output of the mte.learning() function with the number of parameters which gets the best BIC value, taking into account the Bayesian information criterion (BIC) to penalize the functions. It evaluates the two next functions, if the BIC doesn't improve then the function with the last best BIC is returned.

#### Value

mte.lerning() returns a list of n elements:

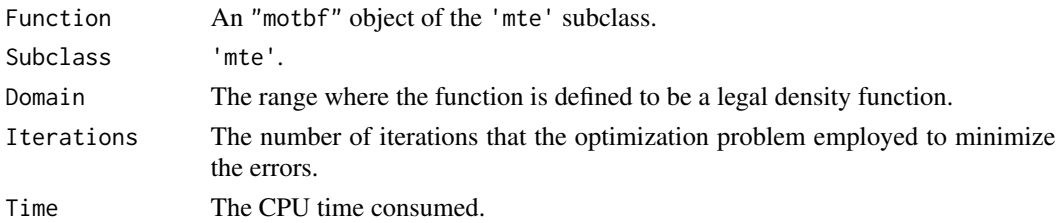

bestMTE() returns a list including the MTE function with the best BIC score, the number of parameters, the best BIC value and an array contained the BIC values of the evaluated functions.

#### See Also

[univMoTBF](#page-78-0) A complete function for learning MoTBFs which includes extra options.

#### Examples

```
## 1. EXAMPLE
data <- rchisq(1000, df=3)
## MTE with fix number of parameters
fx <- mte.learning(data, nparam=7, domain=range(data))
hist(data, prob=TRUE, main="")
plot(fx, col=2, xlim=range(data), add=TRUE)
## Best MTE in terms of BIC
fMTE <- bestMTE(data, domain=range(data))
attributes(fMTE)
fMTE$bestPx
hist(data, prob=TRUE, main="")
plot(fMTE$bestPx, col=2, xlim=range(data), add=TRUE)
## 2. EXAMPLE
data <- rexp(1000, rate=1/3)
## MTE with fix number of parameters
fx <- mte.learning(data, nparam=8, domain=range(data))
## Message: The nearest function with odd number of coefficients
hist(data, prob=TRUE, main="")
plot(fx, col=2, xlim=range(data), add=TRUE)
## Best MTE in terms of BIC
fMTE <- bestMTE(data, domain=range(data), maxParam=10)
attributes(fMTE)
fMTE$bestPx
```
attributes(fMTE\$bestPx) hist(data, prob=TRUE, main="") plot(fMTE\$bestPx, col=2, xlim=range(data), add=TRUE)

newRangePriorData *Redefining the Domain*

## Description

Computes the new domain of two datasets.

#### Usage

```
newRangePriorData(fPI, priorData, N, domain, s, POTENTIAL_TYPE)
```
#### nVariables 59

## Arguments

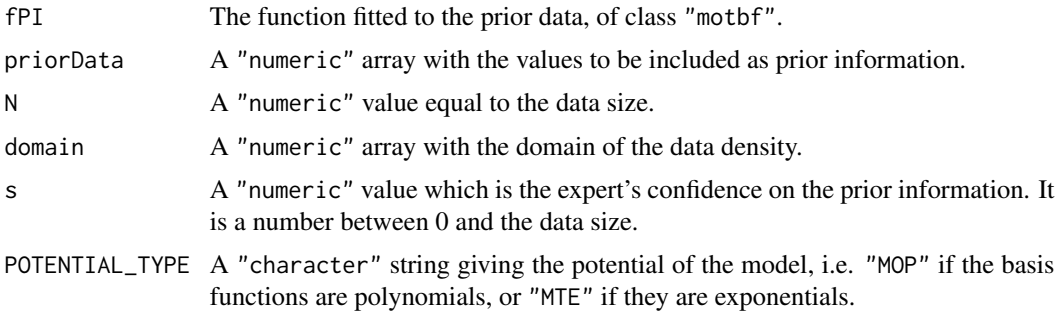

# Value

A "numeric" array which contains the new domain of the prior function.

# Examples

```
## Data
X \leftarrow \text{norm}(15)## Prior Data
priordata <- rnorm(5000)
## Learning
type = "MTE"
fPrior <- univMoTBF(priordata, POTENTIAL_TYPE = type)
## New range
confident \leq -5 ## confident \leq -1, 2, \ldots, length(X)
domain <- range(X)
N \leftarrow length(X)newRange <- newRangePriorData(fPrior, priorData = priordata, N = N,
domain = domain, s = confident, POTENTIAL_TYPE = type)newRange
```
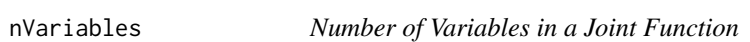

# Description

Compute the number of variables which are in a jointmotbf object.

# Usage

nVariables(P)

#### Arguments

```
P An "motbf" object or a "jointmotbf" object.
```
## Value

A "character" vector with the names of the variables in the function.

#### Examples

```
# 1. EXAMPLE
## Generate a dataset
data \leq data.frame(X1 = rnorm(100), X2 = rnorm(100))
## Joint function
dim <-c(3,2)param <- parametersJointMoTBF(data, dimensions = dim)
P <- jointMoTBF(param)
P
## Variables
nVariables(P)
##############################################################################
## MORE EXAMPLES #############################################################
##############################################################################
## Generate a dataset
data <- data.frame(X1 = rnorm(100), X2 = rnorm(100), X3 = rnorm(100))
## Joint function
dim <-c(2,1,3)param <- parametersJointMoTBF(data, dimensions = dim)
P <- jointMoTBF(param)
## Variables
nVariables(P)
```
parentValues *Value of parent nodes*

#### Description

This function returns a data.frame of dimension '1xn' containing the values of the 'n' parents of a 'node' of interest. Use this function if you have a random sample and an observed sample with information about the parents. The values of the parents are obtained from the evidence set unless they are not observed. In this case, the values are taken from the random sample.

## parent Values 61

#### Usage

parentValues(node, bn, obs, rdf)

#### Arguments

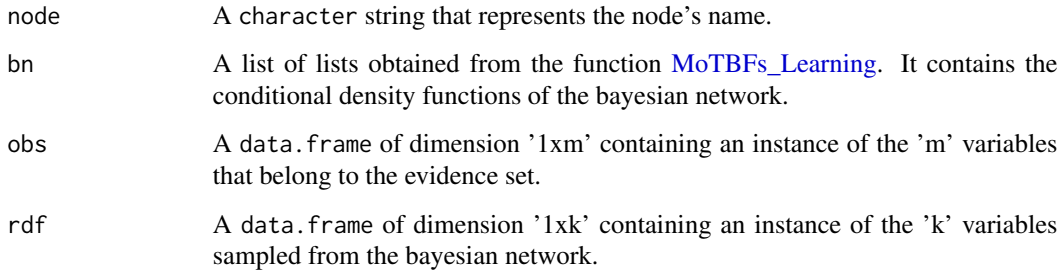

# Value

A data.frame containing the values of the parents of 'node'.

```
## Dataset
 data("ecoli", package = "MoTBFs")
 data \leq ecoli[,-c(1,9)]
## Get directed acyclic graph
 dag <- LearningHC(data)
## Learn bayesian network
 bn <- MoTBFs_Learning(dag, data = data, numIntervals = 4, POTENTIAL_TYPE = "MTE")
## Specify the evidence set
 obs <- data.frame(lip = "1", alm1 = 0.5, stringsAsFactors=FALSE)
## Create a random sample
 contData <- data[ ,which(lapply(data, is.numeric) == TRUE)]
 fx <- lapply(contData, univMoTBF, POTENTIAL_TYPE = "MTE")
 disData <- data[ ,which(lapply(data, is.numeric) == FALSE)]
 conSample <- lapply(fx, rMoTBF, size = 1)
 disSample <- lapply(unique(disData), sample, size = 1)
 rdf <- as.data.frame(list(conSample,disSample), stringsAsFactors = FALSE)
## Get the values of the parents of node "alm2"
 parentValues("alm2", bn, obs, rdf)
```
# Description

PLot the perpective and the contour plots for joint MoTBF functions.

# Usage

```
## S3 method for class 'jointmotbf'
plot(
 x,
  type = "contour",
 ranges = NULL,
 orientation = c(5, -30),
 data = NULL,
 filled = TRUE,
  ticktype = "simple",
  ...
)
```
# Arguments

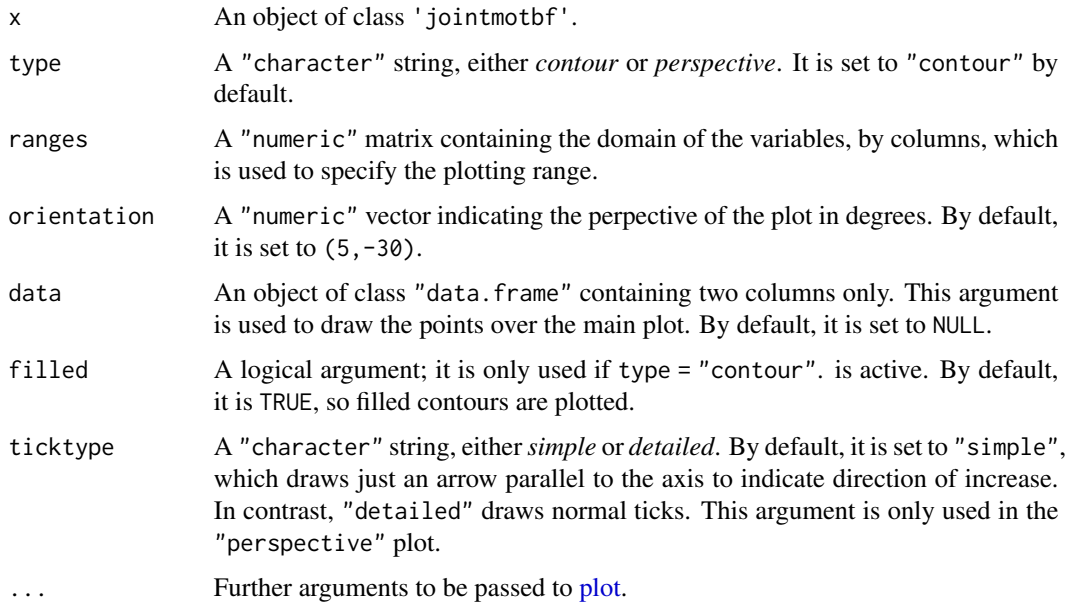

#### Value

A plot of the joint MoTBF.

#### plot.motbf 63

## See Also

[jointMoTBF](#page-44-0)

#### Examples

```
## 1 .EXAMPLE
## Dataset
X <- data.frame(rnorm(500), rnorm(500))
## Joint function
dim <- c(3,3)param1 <- parametersJointMoTBF(X, dimensions = dim)
P <- jointMoTBF(param1)
P
## Plots
plot(P)
plot(P, type = "perspective", orientation = c(90, 0))
#############################################################################
## MORE EXAMPLES ############################################################
#############################################################################
## Dataset
X \le - data.frame(rnorm(200,2), rexp(200, 1))
## Joint function
dim <-c(4,5)param2 <- parametersJointMoTBF(X, dimensions = dim)
P <- jointMoTBF(param2)
P
## Plots
plot(P)
plot(P, filled = FALSE, data = X)
plot(P, type = "perspective", orientation = c(10,180))
```
plot.motbf *Plots for* 'motbf' *objects*

# Description

Draws an 'motbf' function.

#### Usage

```
## S3 method for class 'motbf'
plot(x, xlim = 0:1, ylim = NULL, type = "l", ...)
```
#### Arguments

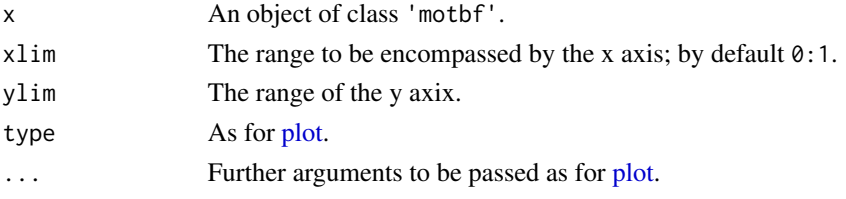

## Value

A plot of the specificated function.

#### Examples

```
## 1. EXAMPLE
## Data
X <- rexp(2000)
## Learning
f1 <- univMoTBF(X, POTENTIAL_TYPE = "MOP"); f1
f2 <- univMoTBF(X, POTENTIAL_TYPE = "MTE", maxParam = 10); f2
f3 <- univMoTBF(X, POTENTIAL_TYPE = "MOP", nparam=10); f3
## Plots
plot(NULL, xlim = range(X), ylim = c(0, 0.8), xlab="X", ylab="density")
plot(f1, xlim = range(X), col = 1, add = TRUE)plot(f2, xlim = range(X), col = 2, add = TRUE)plot(f3, xlim = range(X), col = 3, add = TRUE)hist(X, prob = TRUE, add = TRUE)## 2. EXAMPLE
## Data
X \leq c (rnorm(2000, mean = -3), rnorm(2000, mean = 3))
## Learning
f1 <- univMoTBF(X, POTENTIAL_TYPE = "MOP"); f1
f2 <- univMoTBF(X, POTENTIAL_TYPE = "MTE"); f2
## Plots
plot(NULL, xlim = range(X), ylim = c(0, 0.20), xlab="X", ylab="density")
plot(f1, xlim = range(X), col = 2, add = TRUE)plot(f2, xlim = range(X), col = 4, add = TRUE)hist(X, prob = TRUE, add = TRUE)
```
plotConditional *Plot Conditional Functions*

#### Description

Plot conditional MoTBF densities.

# plotConditional 65

# Usage

```
plotConditional(
  conditionalFunction,
  data,
 nameChild = NULL,points = FALSE,
 color = NULL,
  ...
)
```
## Arguments

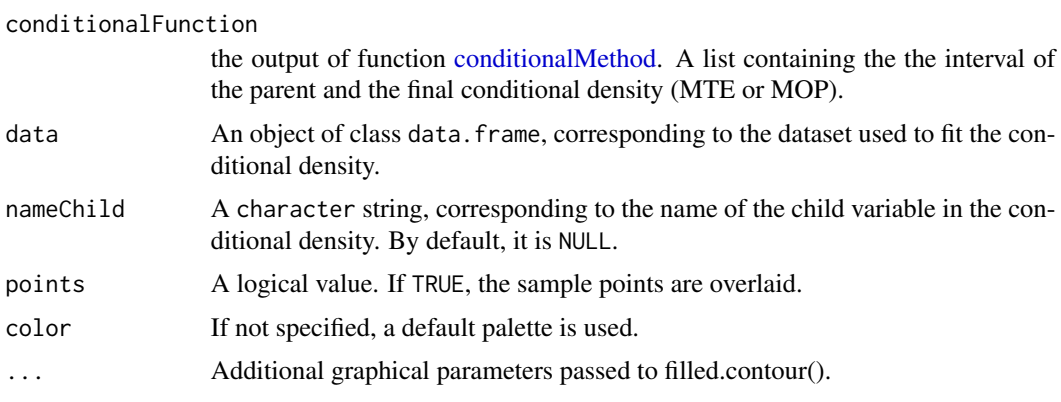

## Details

If the number of parents is greater than one, then the error message "It is not possible to plot the conditional function." is reported.

# Value

A plot of the conditional density function.

## See Also

[conditionalMethod](#page-15-0)

```
## Data
X <- rnorm(1000)
Y <- rnorm(1000, mean=X)
data <- data.frame(X=X,Y=Y)
cov(data)
## Conditional Learning
parent <- "X"
child <- "Y"
intervals <- 5
```

```
potential <- "MTE"
P <- conditionalMethod(data, nameParents=parent, nameChild=child,
numIntervals=intervals, POTENTIAL_TYPE=potential)
plotConditional(conditionalFunction=P, data=data)
plotConditional(conditionalFunction=P, data=data, points=TRUE)
```
preprocessedData *Data cleaning*

#### Description

Delete rows of a dataset wich contains anomalous values.

#### Usage

preprocessedData(data, strangeElements)

# Arguments

data A dataset of class "matrix" or "data.frame",

strangeElements

A "character" string which contains the elementes to remove.

<span id="page-65-0"></span>printBN *BN printing*

# Description

Prints the content of a hybrid Bayesian network

## Usage

```
printBN(MoTBF.BN)
```
#### Arguments

MoTBF.BN The output of the method MoTBFs\_Learning().

## Value

The results of the fitted functions in the full network.

# See Also

[MoTBFs\\_Learning](#page-53-0)

# printConditional 67

## Examples

```
## Dataset Ecoli
require(MoTBFs)
data(ecoli)
data <- ecoli[,-c(1)] ## remove variable sequence
## Directed acyclic graph
dag <- LearningHC(data)
## Learning BN
intervals <- 3
potential <- "MOP"
P <- MoTBFs_Learning(graph = dag, data = data, numIntervals = intervals, POTENTIAL_TYPE=potential,
maxParam = 15)
printBN(P)
```
printConditional *Summary of conditional MoTBF densities*

# Description

Print the description of an MoTBF demnsity for one variable conditional on another variable.

# Usage

```
printConditional(conditionalFunction)
```
# Arguments

```
conditionalFunction
```
the output of the function conditionalMethod. A list with the interval of the parent and the final "motbf" density function fitted in each interval.

# Value

The results of the conditional function are shown.

# See Also

[conditionalMethod](#page-15-0)

# Examples

```
## Data
X < - rexp(500)
Y \le - rnorm(500, mean=X)
data <- data.frame(X=X,Y=Y)
cov(data)
## Conditional Learning
parent <- "X"
child \leftarrow "Y"intervals <- 5
potential <- "MOP"
P <- conditionalMethod(data, nameParents=parent, nameChild=child,
numIntervals=intervals, POTENTIAL_TYPE=potential)
printConditional(P)
```
printDiscreteBN *Printing discrete Bayesian networks*

#### Description

Prints the univariate and conditional distributions of a discrete BN.

# Usage

printDiscreteBN(BN)

#### Arguments

BN A discrete learning.

#### Value

The results are shown on the screen.

probDiscreteVariable *Probability distribution of discrete variables*

## Description

Compute the probabilities of a discrete variable from a dataset.

#### Usage

probDiscreteVariable(stateNames, Variable)

#### r.data.frame 69

## Arguments

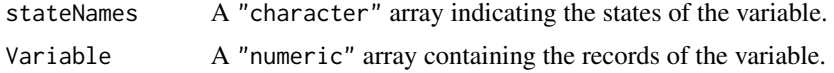

## Value

A list of "numeric" arrays:

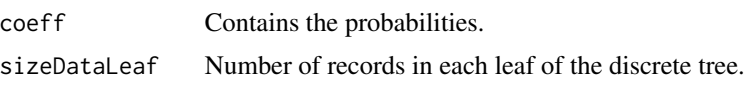

## See Also

[discreteVariablesStates](#page-18-0)

#### Examples

```
## Discrete Variable
data <- data.frame(X=rep(c("yes", "no", "maybe"), 500))
data <- discreteVariables_as.character(data, "X")
n <- nrow(data)
## Probabilities
s <- discreteVariablesStates(namevariables="X", discreteData=data)
states <- s[[1]]$states
p <- probDiscreteVariable(stateNames=states, Variable=data$X)
p
```
r.data.frame *Data frame initialization for forward sampling*

# Description

The function r.data.frame() initializes a data frame with as many columns as nodes in the MoTBF-network. It also asings each column its data type, i.e., numeric or character. In the case of character columns, the states of the variable are extracted from the "bn" argument and included as levels.

## Usage

```
r.data.frame(bn, dag)
```
#### Arguments

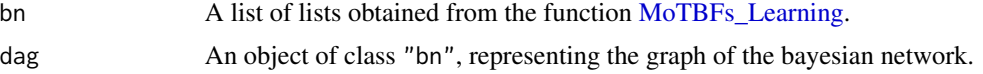

## Value

An object of class "data. frame", which contains the data type of each column and has no rows.

#### Examples

```
## Create a dataset
 # Continuous variables
 x \le rnorm(100)
 y <- rnorm(100)
 # Discrete variable
 z <- sample(letters[1:2], size = 100, replace = TRUE)
 data \le data.frame(C1 = x, C2 = y, D1 = z, stringsAsFactors = FALSE)
## Get DAG
 dag <- LearningHC(data)
## Learn a BN
 bn <- MoTBFs_Learning(dag, data, POTENTIAL_TYPE = "MTE")
## Initialize a data.frame containing 3 columns (x, y and z) with their attributes.
 r.data.frame(bn, dag)
```
rescaledFunctions *Rescaling MoTBF functions*

# Description

A collation of function to reescale an MoTBF function to the original offset and scale. This is useful when data was standardized previously to learning.

#### Usage

```
rescaledMoTBFs(fx, data)
rescaledMOP(fx, data)
ToStringRe_MOP(parameters, data)
rescaledMTE(fx, data)
ToStringRe_MTE(parameters, data, num = 5)
meanMOP(fx)
```
## Arguments

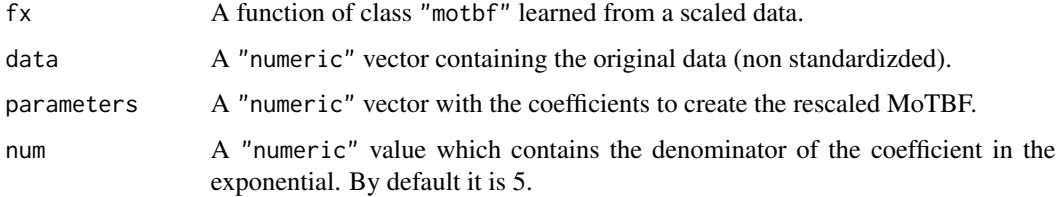

# Value

An "motbf" function of the original data.

## See Also

[univMoTBF](#page-78-0)

```
## 1. EXAMPLE
X \le - rchisq(1000, df = 8) ## data
modX <- scale(X) ## scale data
## Learning
f <- univMoTBF(modX, POTENTIAL_TYPE = "MOP", nparam=10)
plot(f, xlim = range(modX), col=2)
hist(modX, prob = TRUE, add = TRUE)
## Rescale
origF <- rescaledMoTBFs(f, X)
plot(origF, xlim = range(X), col=2)
hist(X, prob = TRUE, add = TRUE)meanMOP(origF)
mean(X)
## 2. EXAMPLE
X \le rweibull(1000, shape = 20, scale= 10) ## data
modX <- as.numeric(scale(X)) ## scale data
## Learning
f <- univMoTBF(modX, POTENTIAL_TYPE = "MTE", nparam = 9)
plot(f, xlim = range(modX), col=2, main="")
hist(modX, prob = TRUE, add = TRUE)
## Rescale
origF <- rescaledMoTBFs(f, X)
plot(origF, xlim = range(X), col=2)
hist(X, prob = TRUE, add = TRUE)
```
## Description

Generate a multivariate normal data vector taking into account the real data and the relationships with other variables in the dataset.

# Usage

rnormMultiv(n, dataParents, dataChild)

## Arguments

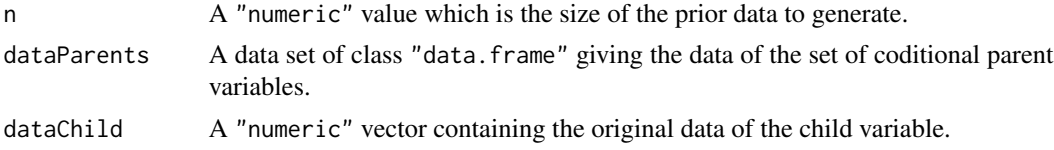

#### Value

A "numeric" vector giving the prior data values.

#### See Also

[generateNormalPriorData](#page-29-0)

```
## Data
data(ecoli)
data <- ecoli[,-c(1,9)] ## remove sequece.name and class
## DAG
dag <- LearningHC(data)
plot(dag)
getChildParentsFromGraph(dag)
## 1. Random sample
parents <- "mcg"
child \leq "alm1"n < - 1000rnormMultiv(n, dataParents = data.frame(data[,parents]), dataChild = data[,child])
## 2. Random sample
parents <- "alm1"
child <- "aac"
n < -256
```
<span id="page-72-0"></span>rnormMultiv(n, dataParents = data.frame(data[,parents]), dataChild = data[,child])

sample\_MoTBFs *Sample generation from conditional MoTBFs*

# Description

This function generates a sample from conditional MoTBFs.

#### Usage

```
sample_MoTBFs(bn, dag, obs = NULL, size, force_size = T)
```
# Arguments

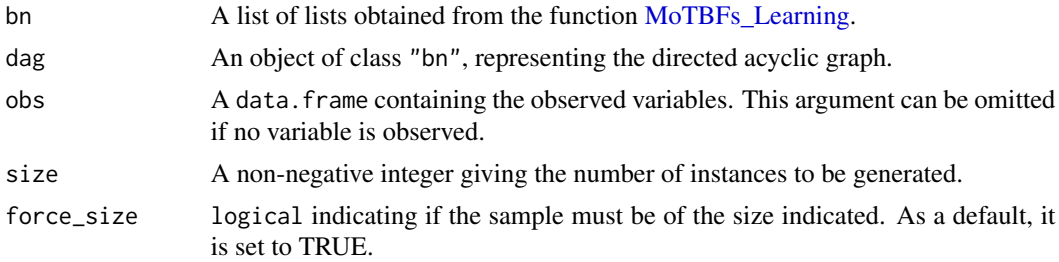

## Value

A data.frame containing the generated sample.

```
## Dataset
 data("ecoli", package = "MoTBFs")
 data \leq ecoli[,-c(1,9)]
## Get directed acyclic graph
 dag <- LearningHC(data)
## Learn bayesian network
 bn <- MoTBFs_Learning(dag, data = data, numIntervals = 4, POTENTIAL_TYPE = "MTE")
## Specify the evidence set
 obs <- data.frame(lip = "0.48", alm1 = 0.55, gvh = 1, stringsAsFactors=FALSE)
## Get the conditional sample
 sample_MoTBFs(bn, dag, obs, size = 10)
```
<span id="page-73-0"></span>

# Description

Collection of functions for detecting the subclass of an "motbf" object. It can be "mop" or "mte".

#### Usage

is.mte(fx) is.mop(fx)

subclass(fx)

# Arguments

fx A function of the class "mother".

# Value

is.mte and is.mop return a logical value, TRUE if it is an "motbf" object of the subclass "mte" or "mop", respectly; or FALSE otherwise. subclass returns a "character" string, "mte" or "mop".

#### See Also

[univMoTBF](#page-78-0)

subclass(P)

```
## MOP Function
X <- rnorm(1000)
P <- univMoTBF(X, POTENTIAL_TYPE="MOP")
is.mop(P)
subclass(P)
## MTE Function
X <- rchisq(1000, df=4)
P <- univMoTBF(X, POTENTIAL_TYPE="MTE")
is.mte(P)
```
<span id="page-74-0"></span>

#### Description

Collection of functions for subsetting a "data.frame" by rows or columns, and to create training and test partitions.

#### Usage

```
TrainingandTestData(data, percentage_test, discreteVariables = NULL)
```
newData(data, nameX, nameY)

splitdata(data, nameVariable, min, max)

#### Arguments

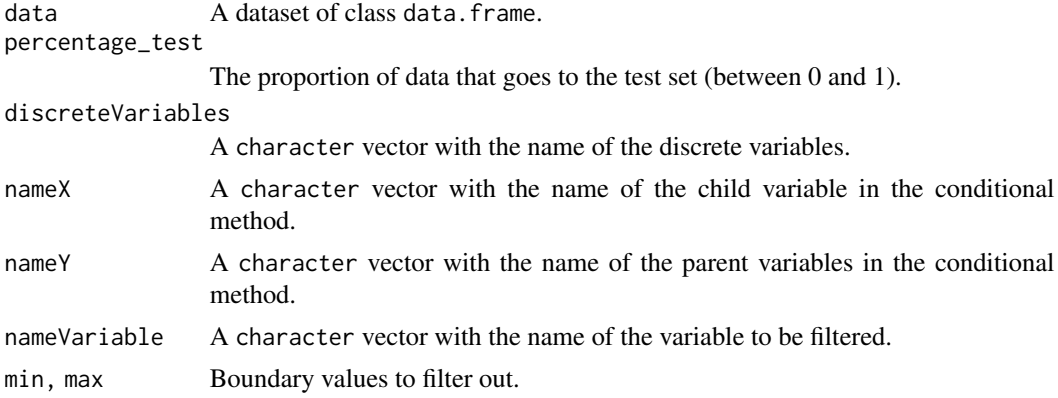

#### Value

TrainingandTestData() returns a list of 2 elements containing the train and test datasets. newData() and splitdata() return a subset of variables or observations, respectively.

```
## Dataset
X <- rnorm(1000)
Y \le - rchisq(1000, df = 8)
Z <- rep(letters[1:10], times = 1000/10)
data \leq data.frame(X = X, Y = Y, Z = Z)
data <- discreteVariables_as.character(dataset = data, discreteVariables ="Z")
## Training and Test Datasets
TT < - TrainingandTestData(data, percentage_test = 0.2)
```

```
TT$Training
TT$Test
## Subset Dataset
newData(data, nameX = "X", nameY = "Z")splitdata(data, nameVariable = "X", min = 2, max= 3)
```
summary.jointmotbf *Summary of a* "jointmotbf" *object*

#### Description

Summarize a "jointmotbf" object by describing its main features.

### Usage

```
## S3 method for class 'jointmotbf'
summary(object, ...)
```

```
## S3 method for class 'summary.jointmotbf'
print(x, \ldots)
```
# Arguments

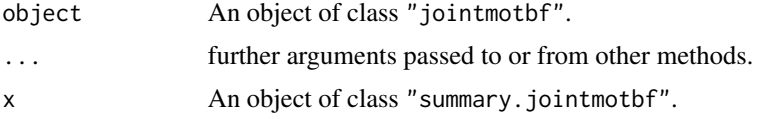

# Value

The summary of a "jointmotbf" object. It contains a list of elements with the most important information about the object.

# See Also

[parametersJointMoTBF](#page-44-0) and [jointMoTBF](#page-44-0)

```
## 1. EXAMPLE
X < - rnorm(100)
Y < - rexp(100)
data <- data.frame(X, Y)
dim <- c(3, 4)param <- parametersJointMoTBF(data, dimensions=dim)
P <- jointMoTBF(param)
summary(P)
```
<span id="page-75-0"></span>

# <span id="page-76-0"></span>summary.motbf 77

```
attributes(sP <- summary(P))
attributes(sP)
sP$Function
sP$Domain
sP$Iterations
##############################################################################
## MORE EXAMPLES #############################################################
##############################################################################
X < - rnorm(100)
Y <- rexp(100)
Z <- rnorm(100, mean=1)
data <- data.frame(X, Y, Z)
dim <-c(3,2,4)param <- parametersJointMoTBF(data, dimensions=dim)
P <- jointMoTBF(param)
summary(P)
attributes(sP <- summary(P))
sP$Function
sP$Domain
sP$Iterations
##############################################################################
```
##############################################################################

summary.motbf *Summary of an* "motbf" *object*

### Description

Summarize an "motbf" object by describing its main features.

#### Usage

```
## S3 method for class 'motbf'
summary(object, ...)
```

```
## S3 method for class 'summary.motbf'
print(x, \ldots)
```
#### Arguments

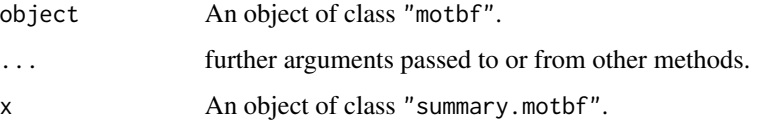

# <span id="page-77-0"></span>Value

The summary of an "motbf" object. It contains a list of elements with the most important information of the object.

#### See Also

[univMoTBF](#page-78-0)

### Examples

```
## Subclass 'MOP'
X < - rnorm(1000)
P <- univMoTBF(X, POTENTIAL_TYPE="MOP") ## or POTENTIAL_TYPE="MTE"
summary(P)
attributes(sP <- summary(P))
attributes(sP)
sP$Function
sP$Subclass
sP$Iterations
## Subclass 'MTE'
X < - rnorm(1000)
P <- univMoTBF(X, POTENTIAL_TYPE="MTE")
summary(P)
attributes(sP <- summary(P))
attributes(sP)
sP$Function
sP$Subclass
sP$Iterations
```
thyroid *Data set Thyroid Disease (thyroid0387)*

# **Description**

This data set if one of the several databases about Thyroid avalaible at the UCI repository. The task is to detect is a given patient is normal (1) or suffers from hyperthyroidism (2) or hypothyroidism  $(3)$ .

#### Format

A data frame with 7200 rows, 21 variables and the class.

# Details

Age Age of the patient (0.01–0.97). Continuous variable.

Sex Sex of the patient, 0 (Male) 1 (Female). Binary variable.

On\_thyroxine 0 (FALSE) 1 (TRUE). Binary variable.

#### <span id="page-78-1"></span>univMoTBF  $\sim$  79

Query\_on\_thyroxine 0 (FALSE) 1 (TRUE). Binary variable. On\_antithyroid\_medication 0 (FALSE) 1 (TRUE). Binary variable. Sick 0 (FALSE) 1 (TRUE). Binary variable. Pregnant 0 (FALSE) 1 (TRUE). Binary variable. Thyroid\_surgery 0 (FALSE) 1 (TRUE). Binary variable. I131\_treatment 0 (FALSE) 1 (TRUE). Binary variable. Query\_hypothyroid 0 (FALSE) 1 (TRUE). Binary variable. Query\_hyperthyroid 0 (FALSE) 1 (TRUE). Binary variable. Lithium 0 (FALSE) 1 (TRUE). Binary variable. Goitre 0 (FALSE) 1 (TRUE). Binary variable. Tumor 0 (FALSE) 1 (TRUE). Binary variable. Hypopituitary 0 (FALSE) 1 (TRUE). Binary variable. Psych 0 (FALSE) 1 (TRUE). Binary variable. TSH amount of TSH (0.0–0.53). Continuous variable. T3 amount of T3 (0.0005–0.18). Continuous variable. TT4 amount of TT4 (0.002–0.6). Continuous variable. T4U amount of T4U (0.017–0.233). Continuous variable. FTI amount of FTI (0.002–0.642). Continuous variable. Class 1 (normal) 2 (hyperthyroidism) 3 (hypothyroidism). Class variable.

#### Source

#### <http://archive.ics.uci.edu/ml/datasets/Thyroid+Disease>

<span id="page-78-0"></span>

univMoTBF *Fitting MoTBFs*

# **Description**

Function for fitting univariate mixture of truncated basis functions. Least square optimization is used to minimize the quadratic error between the empirical cumulative distribution and the estimated one.

#### Usage

```
univMoTBF(
  data,
 POTENTIAL_TYPE,
  evalRange = NULL,
 nparam = NULL,
  maxParam = NULL
)
```
#### **Arguments**

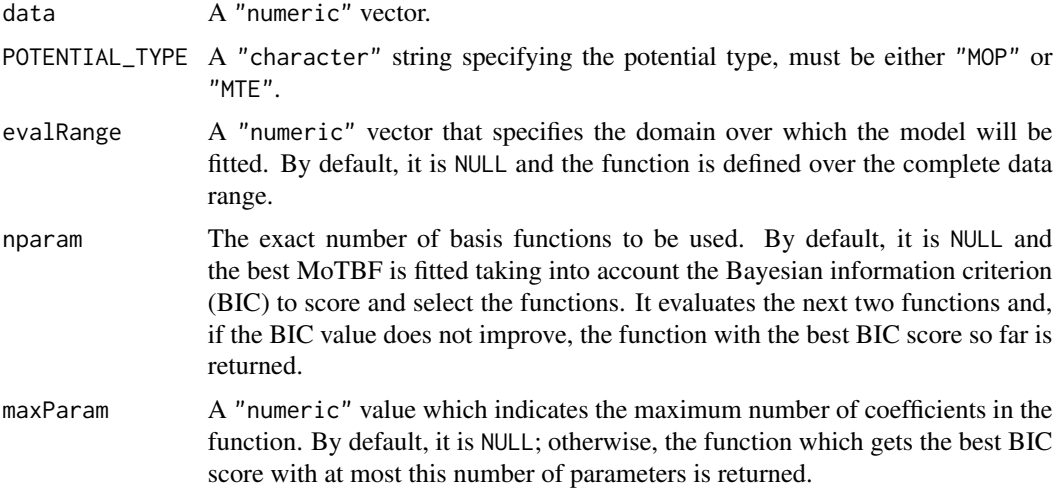

### Value

univMoTBF() returns an object of class "motbf". This object is a list containing several elements, including its mathematical expression and other hidden elements related to the learning task. The processing time is one of the values returned by this function and it can be extracted by \$Time. Although the learning process is always the same for a particular data sample, the processing can vary inasmuch as it depends on the CPU.

```
## 1. EXAMPLE
## Data
X <- rnorm(5000)
## Learning
f1 <- univMoTBF(X, POTENTIAL_TYPE = "MTE"); f1
f2 <- univMoTBF(X, POTENTIAL_TYPE = "MOP"); f2
## Plots
hist(X, prob = TRUE, main = "")
plot(f1, xlim = range(X), col = 1, add = TRUE)plot(f2, xlim = range(X), col = 2, add = TRUE)## Data test
Xtest <- rnorm(1000)
## Filtered data test
Xtest <- Xtest[Xtest>=min(X) & Xtest<=max(X)]
## Log-likelihood
sum(log(as.function(f1)(Xtest)))
sum(log(as.function(f2)(Xtest)))
## 2. EXAMPLE
```

```
## Data
X \leftarrow rchisq(5000, df = 5)
## Learning
f1 \le - univMoTBF(X, POTENTIAL_TYPE = "MTE", nparam = 11); f1f2 \le - univMoTBF(X, POTENTIAL_TYPE = "MOP", maxParam = 10); f2## Plots
hist(X, prob = TRUE, main = "")
plot(f1, xlim = range(X), col = 3, add = TRUE)plot(f2, xlim = range(X), col = 4, add = TRUE)
## Data test
Xtest \le rchisq(1000, df = 5)
## Filtered data test
Xtest <- Xtest[Xtest>=min(X) & Xtest<=max(X)]
## Log-likelihood
sum(log(as.function(f1)(Xtest)))
sum(log(as.function(f2)(Xtest)))
```
UpperBoundLogLikelihood

*Upper bound of the loglikelihood*

#### Description

Computes an upper bound of the expected loglikelihood of a dataset given a randomly generated MoTBF density.

#### Usage

UpperBoundLogLikelihood(f, data, min, max)

#### Arguments

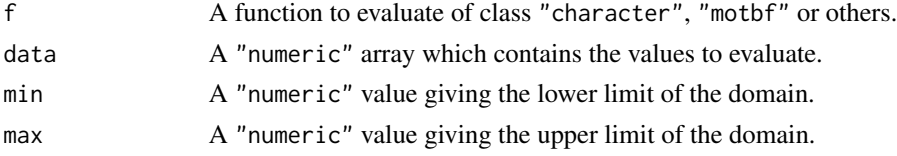

# Value

A "numeric" value which is the log-likelihood of the evaluated ramdom function.

# See Also

[getNonNormalisedRandomMoTBF](#page-33-0)

```
data <- rnorm(20)
f <- getNonNormalisedRandomMoTBF(degree = 8, POTENTIAL_TYPE = "MOP")
UpperBoundLogLikelihood(f, data, min = -2.5, max = 3.2)
data <- rexp(20)
```

```
f <- getNonNormalisedRandomMoTBF(degree = 8, POTENTIAL_TYPE = "MTE")
UpperBoundLogLikelihood(f, data, min = 0, max = 5)
```
# **Index**

as.character.jointmotbf *(*Class-JointMoTBF*)*, [9](#page-8-0) as.character.motbf *(*Class-MoTBF*)*, [10](#page-9-0) as.function, *[3](#page-2-0)*, *[5](#page-4-0)* as.function.jointmotbf, [3](#page-2-0) as.function.motbf, [4](#page-3-0) as.list.jointmotbf *(*Class-JointMoTBF*)*, [9](#page-8-0) as.list.motbf *(*Class-MoTBF*)*, [10](#page-9-0) asMOPString, [5,](#page-4-0) *[10](#page-9-0)* asMTEString, [6,](#page-5-0) *[10](#page-9-0)* attributes, *[51](#page-50-0)*, *[57](#page-56-0)*

bestMOP *(*mop.learning*)*, [51](#page-50-0) bestMTE *(*mte.learning*)*, [57](#page-56-0) BiC.MoTBFBN *(*goodnessMoTBFBN*)*, [36](#page-35-0) BICMoTBF, [7](#page-6-0) BICMultiFunctions, [8](#page-7-0) BICscoreMoTBF *(*conditionalmotbf.learning*)*, [16](#page-15-0)

Class-JointMoTBF, [9](#page-8-0) Class-MoTBF, [10](#page-9-0) clean, [11](#page-10-0) coef.jointmotbf, [11](#page-10-0) coef.mop, [12](#page-11-0) coef.motbf, *[13](#page-12-0)*, [13,](#page-12-0) *[15](#page-14-0)* coef.mte, [15](#page-14-0) coefExpJointCDF, [16](#page-15-0) coeffExp *(*coef.mte*)*, [15](#page-14-0) coeffMOP, *[14](#page-13-0)* coeffMOP *(*coef.mop*)*, [12](#page-11-0) coeffMTE, *[14](#page-13-0)* coeffMTE *(*coef.mte*)*, [15](#page-14-0) coeffPol *(*coef.mop*)*, [12](#page-11-0) conditional *(*conditionalmotbf.learning*)*, [16](#page-15-0) conditionalMethod, *[65](#page-64-0)*, *[67](#page-66-0)* conditionalMethod *(*conditionalmotbf.learning*)*, [16](#page-15-0) conditionalmotbf.learning, [16](#page-15-0)

dataMining, [19](#page-18-0) derivMOP, [21,](#page-20-0) *[23](#page-22-0)* derivMoTBF, *[22](#page-21-0)*, [22,](#page-21-0) *[24](#page-23-0)* derivMTE, *[23](#page-22-0)*, [23](#page-22-0) dimensionFunction, [24](#page-23-0) discreteStatesFromBN, [25](#page-24-0) discreteVariables\_as.character *(*dataMining*)*, [19](#page-18-0) discreteVariablesStates, *[69](#page-68-0)* discreteVariablesStates *(*dataMining*)*, [19](#page-18-0) discretizeVariablesEWdis *(*dataMining*)*, [19](#page-18-0)

# ecoli, [26,](#page-25-0) *[55](#page-54-0)* evalJointFunction, [27,](#page-26-0) *[50](#page-49-0)*

findConditional, [28](#page-27-0) forward\_sampling, [29](#page-28-0)

generateNormalPriorData, [30,](#page-29-0) *[72](#page-71-0)* getBICDiscreteBN *(*goodnessDiscreteVariables*)*, [35](#page-34-0) getChildParentsFromGraph, [31](#page-30-0) getCoefficients, [32,](#page-31-0) *[49](#page-48-0)* getlogLikelihoodDiscreteBN *(*goodnessDiscreteVariables*)*, [35](#page-34-0) getNonNormalisedRandomMoTBF, [34,](#page-33-1) *[81](#page-80-0)* goodnessDiscreteVariables, [35](#page-34-0) goodnessMoTBFBN, [36](#page-35-0)

#### hc, *[47](#page-46-0)*

integralJointMoTBF, [37](#page-36-0) integralMOP, [38,](#page-37-0) *[40](#page-39-0)* integralMoTBF, *[39](#page-38-0)*, [39,](#page-38-0) *[41](#page-40-0)*, *[53](#page-52-0)* integralMTE, *[40](#page-39-0)*, [41](#page-40-0) inversionMethod *(*MoTBF-Distribution*)*, [53](#page-52-0) is.discrete, [42](#page-41-0) is.jointmotbf *(*Class-JointMoTBF*)*, [9](#page-8-0) is.mop *(*Subclass-MoTBF*)*, [74](#page-73-0) is.motbf *(*Class-MoTBF*)*, [10](#page-9-0)

### 84 INDEX

is.mte *(*Subclass-MoTBF*)*, [74](#page-73-0) is.observed, [43](#page-42-0) is.root, [43](#page-42-0)

jointCDF, [44](#page-43-0) jointMoTBF, *[4](#page-3-0)*, *[9](#page-8-0)*, *[12](#page-11-0)*, *[24](#page-23-0)*, *[50](#page-49-0)*, *[63](#page-62-0)*, *[76](#page-75-0)* jointMoTBF *(*jointmotbf.learning*)*, [45](#page-44-1) jointmotbf *(*Class-JointMoTBF*)*, [9](#page-8-0) jointmotbf.learning, [45](#page-44-1)

learn.tree.Intervals *(*conditionalmotbf.learning*)*, [16](#page-15-0) LearningHC, [47](#page-46-0) learnMoTBFpriorInformation, *[33](#page-32-0)*, [48](#page-47-0) logLikelihood.MoTBFBN *(*goodnessMoTBFBN*)*, [36](#page-35-0)

marginalJointMoTBF, [50](#page-49-0) meanMOP *(*rescaledFunctions*)*, [70](#page-69-0) mop.learning, [51](#page-50-0) motbf *(*Class-MoTBF*)*, [10](#page-9-0) MoTBF-Distribution, [53](#page-52-0) motbf\_type, [56](#page-55-0) MoTBFs\_Learning, *[25](#page-24-0)*, *[28,](#page-27-0) [29](#page-28-0)*, *[36](#page-35-0)*, *[42](#page-41-0)*, [54,](#page-53-1) *[56](#page-55-0)*, *[61](#page-60-0)*, *[66](#page-65-0)*, *[69](#page-68-0)*, *[73](#page-72-0)* mte.learning, [57](#page-56-0)

newData *(*subsetData*)*, [75](#page-74-0) newRangePriorData, [58](#page-57-0) nstates *(*dataMining*)*, [19](#page-18-0) nVariables, [59](#page-58-0)

```
parametersJointMoTBF, 4, 12, 76
parametersJointMoTBF
        (jointmotbf.learning), 45
parentValues, 60
plot, 62, 64
plot.jointmotbf, 62
plot.motbf, 63
plotConditional, 64
preprocessedData, 66
print.jointmotbf (Class-JointMoTBF), 9
print.motbf (Class-MoTBF), 10
print.summary.jointmotbf
        (summary.jointmotbf), 76
print.summary.motbf (summary.motbf), 77
printBN, 55, 66
printConditional, 18, 67
printDiscreteBN, 68
```
probDiscreteVariable, [68](#page-67-0) quantileIntervals *(*dataMining*)*, [19](#page-18-0) r.data.frame, [69](#page-68-0) rescaledFunctions, [70](#page-69-0) rescaledMOP *(*rescaledFunctions*)*, [70](#page-69-0) rescaledMoTBFs *(*rescaledFunctions*)*, [70](#page-69-0) rescaledMTE *(*rescaledFunctions*)*, [70](#page-69-0) rMoTBF *(*MoTBF-Distribution*)*, [53](#page-52-0) rnormMultiv, *[31](#page-30-0)*, [72](#page-71-0)

sample\_MoTBFs, [73](#page-72-0) scaleData *(*dataMining*)*, [19](#page-18-0) select *(*conditionalmotbf.learning*)*, [16](#page-15-0) splitdata *(*subsetData*)*, [75](#page-74-0) standardizeDataset *(*dataMining*)*, [19](#page-18-0) subclass *(*Subclass-MoTBF*)*, [74](#page-73-0) Subclass-MoTBF, [74](#page-73-0) subsetData, [75](#page-74-0) summary, *[51](#page-50-0)*, *[57](#page-56-0)* summary.jointmotbf, [76](#page-75-0) summary.motbf, [77](#page-76-0)

thyroid, [78](#page-77-0) ToStringRe\_MOP *(*rescaledFunctions*)*, [70](#page-69-0) ToStringRe\_MTE *(*rescaledFunctions*)*, [70](#page-69-0) TrainingandTestData *(*subsetData*)*, [75](#page-74-0)

univMoTBF, *[7,](#page-6-0) [8](#page-7-0)*, *[13](#page-12-0)[–15](#page-14-0)*, *[22](#page-21-0)[–24](#page-23-0)*, *[29](#page-28-0)*, *[39](#page-38-0)[–41](#page-40-0)*, *[52](#page-51-0)*, *[58](#page-57-0)*, *[71](#page-70-0)*, *[74](#page-73-0)*, *[78](#page-77-0)*, [79](#page-78-1) UpperBoundLogLikelihood, [81](#page-80-0)

whichDiscrete *(*dataMining*)*, [19](#page-18-0)